# <span id="page-0-0"></span>Package: ssdtools (via r-universe)

June 15, 2024

Title Species Sensitivity Distributions

Version 1.0.6.9015

Description Species sensitivity distributions are cumulative probability distributions which are fitted to toxicity concentrations for different species as described by Posthuma et al.(2001) <isbn:9781566705783>. The ssdtools package uses Maximum Likelihood to fit distributions such as the gamma, log-logistic, log-normal and log-normal log-normal mixture. Multiple distributions can be averaged using Akaike Information Criteria. Confidence intervals on hazard concentrations and proportions are produced by parametric bootstrapping.

License Apache License  $(== 2.0)$  | file LICENSE

URL <https://github.com/bcgov/ssdtools>, <https://bcgov.github.io/ssdtools/>

#### BugReports <https://github.com/bcgov/ssdtools/issues>

**Depends**  $R$  ( $>= 4.1$ )

- Imports abind, chk, furrr, generics, ggplot2, goftest, graphics, grid, lifecycle, parallel, plyr, purrr, Rcpp, scales, ssddata, stats, stringr, tibble, TMB, universals, utils, VGAM
- Suggests actuar, covr, car, doFuture, dplyr, EnvStats, extraDistr, fitdistrplus, foreach, future, glue, grDevices, ggpubr, knitr, magrittr, mle.tools, patchwork, R.rsp, readr, reshape2, rlang, rmarkdown, testthat, tidyr, tidyselect, tinytex, withr

LinkingTo Rcpp, RcppEigen, TMB

VignetteBuilder knitr, R.rsp

Config/testthat/edition 3

Encoding UTF-8

Language en-US

LazyData true

Roxygen list(markdown = TRUE)

Contents

RoxygenNote 7.3.1 Repository https://bcgov.r-universe.dev RemoteUrl https://github.com/bcgov/ssdtools RemoteRef HEAD RemoteSha efd325df8c5b31cff6c88cd22883813953bfab5e

# **Contents**

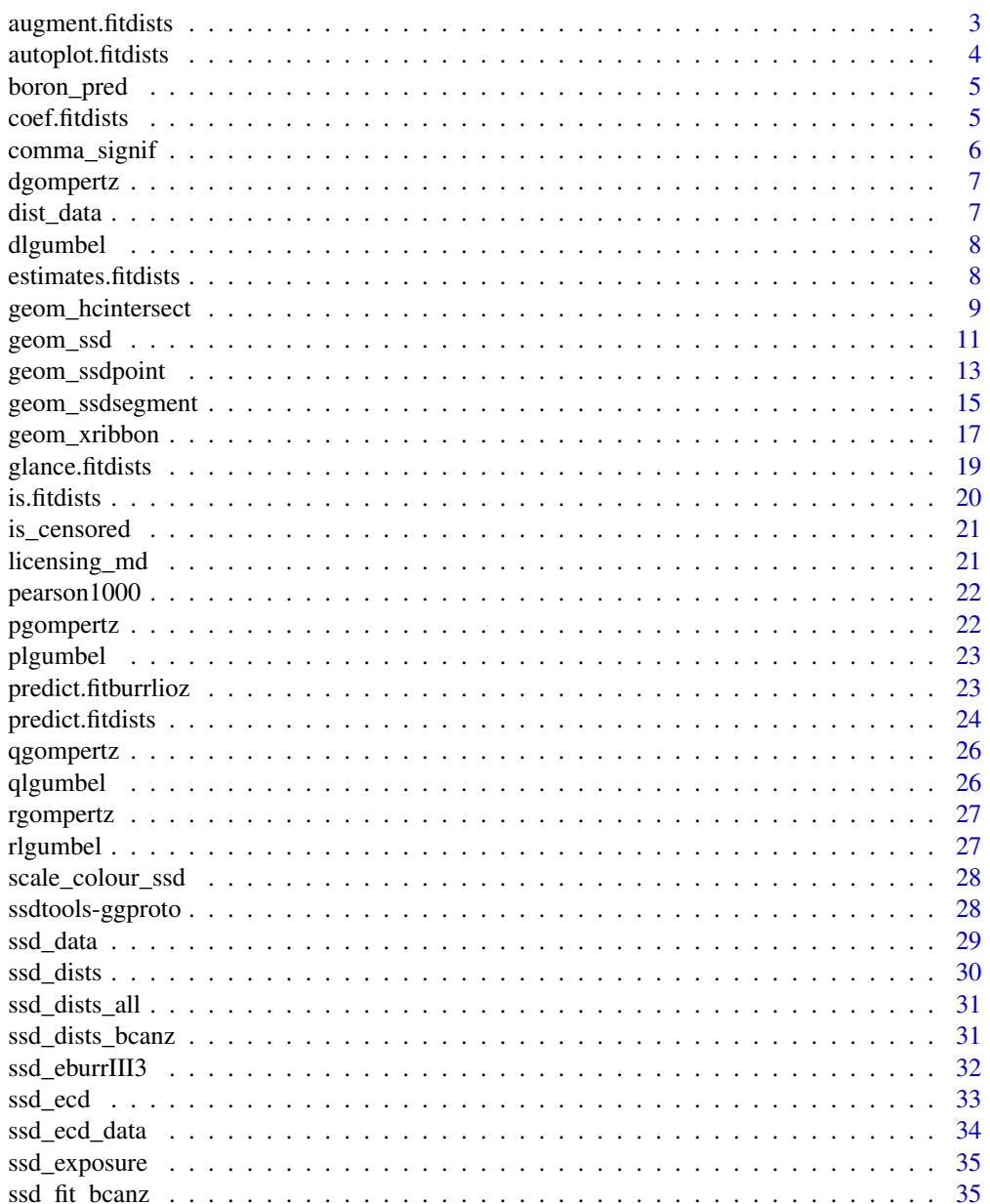

 $\overline{c}$ 

<span id="page-2-0"></span>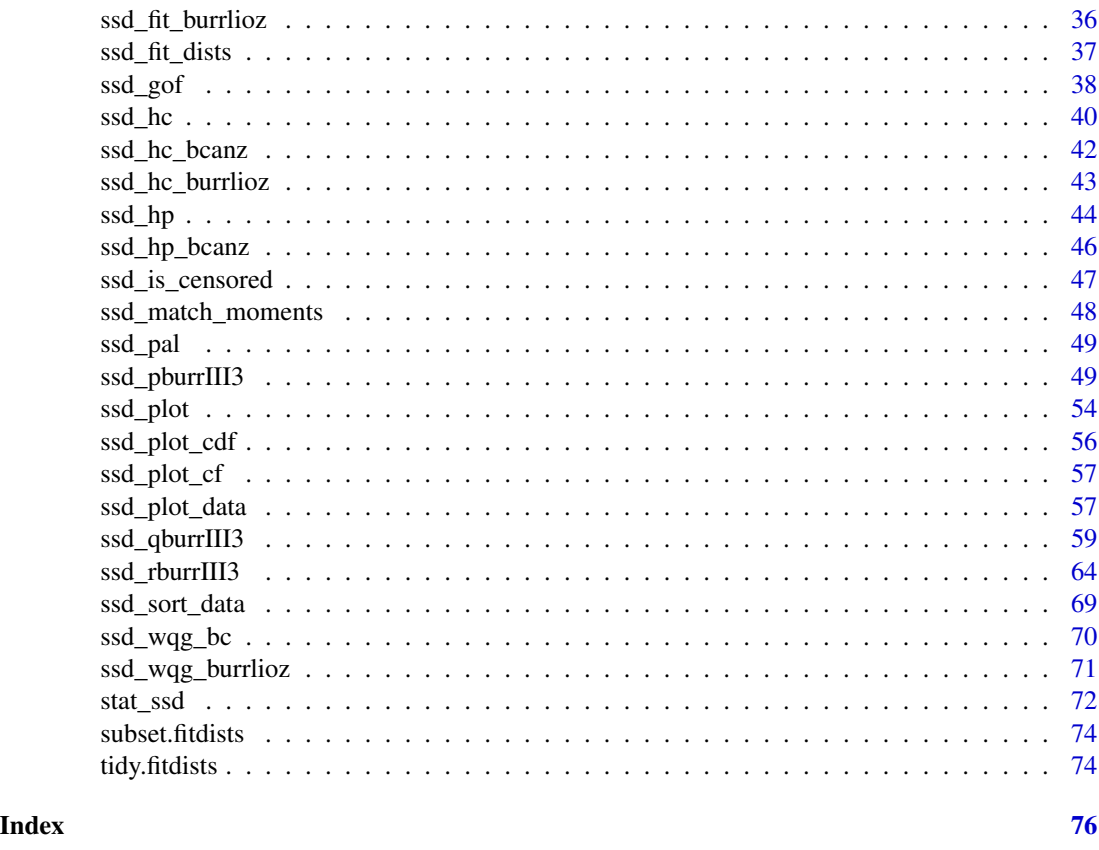

<span id="page-2-1"></span>augment.fitdists *Augmented Data from fitdists Object*

# Description

Get a tibble of the original data with augmentation.

# Usage

## S3 method for class 'fitdists' augment(x, ...)

# Arguments

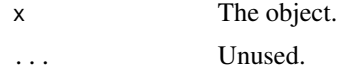

#### Value

A tibble of the agumented data.

# See Also

[ssd\\_data\(\)](#page-28-1)

Other generics: [glance.fitdists\(](#page-18-1)), [tidy.fitdists\(](#page-73-1))

# Examples

fits <- ssd\_fit\_dists(ssddata::ccme\_boron) augment(fits)

autoplot.fitdists *Plot a fitdists Object*

#### Description

A wrapper on [ssd\\_plot\\_cdf\(\)](#page-55-1).

#### Usage

## S3 method for class 'fitdists' autoplot(object, ...)

# Arguments

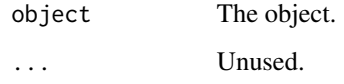

# Value

A ggplot object.

#### See Also

[ssd\\_plot\\_cdf\(\)](#page-55-1)

# Examples

```
fits <- ssd_fit_dists(ssddata::ccme_boron)
autoplot(fits)
```
<span id="page-3-0"></span>

<span id="page-4-0"></span>

A data frame of the predictions based on 1,000 bootstrap iterations.

#### Usage

boron\_pred

#### Format

An object of class tbl\_df (inherits from tbl, data.frame) with 99 rows and 11 columns.

#### Details

proportion The proportion of species affected (int).

- est The estimated concentration (dbl).
- se The standard error of the estimate (dbl).
- lcl The lower confidence limit (dbl).
- se The upper confidence limit (dbl).
- dist The distribution (chr).

#### Examples

head(boron\_pred)

coef.fitdists *Turn a fitdists Object into a Tidy Tibble*

#### Description

A wrapper on [tidy.fitdists\(\)](#page-73-1).

#### Usage

## S3 method for class 'fitdists' coef(object, ...)

#### Arguments

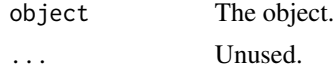

# See Also

[tidy.fitdists\(\)](#page-73-1)

#### Examples

```
fits <- ssd_fit_dists(ssddata::ccme_boron)
coef(fits)
```
#### comma\_signif *Comma and Significance Formatter*

#### Description

By default the numeric vectors are first rounded to three significant figures. Then scales::comma is only applied to values greater than or equal to 1000 to ensure that labels are permitted to have different numbers of decimal places.

#### Usage

comma\_signif(x, digits =  $3, ...$ )

#### Arguments

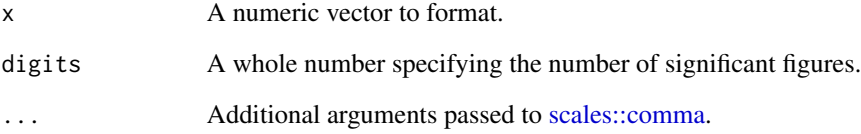

#### Value

A character vector.

#### Examples

```
comma_signif(c(0.1, 1, 10, 1000))
scales::comma(c(0.1, 1, 10, 1000))
```
<span id="page-5-0"></span>

<span id="page-6-0"></span>

Gompertz Probability Density [Deprecated]

## Usage

dgompertz(x, llocation =  $0$ , lshape =  $0$ , log = FALSE)

# Arguments

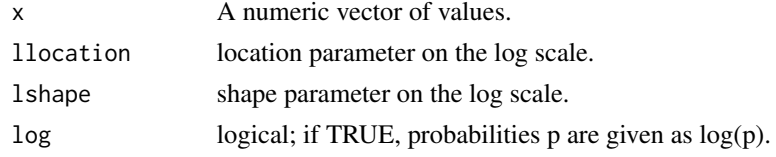

# Value

A numeric vector.

<span id="page-6-1"></span>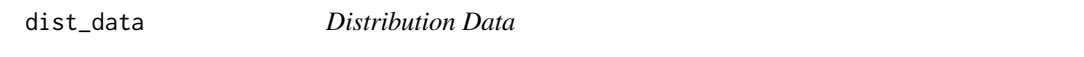

# Description

A data frame of information on the implemented distributions.

#### Usage

dist\_data

#### Format

An object of class tbl\_df (inherits from tbl, data.frame) with 10 rows and 4 columns.

#### Details

dist The distribution (chr).

npars The number of parameters (int).

tails Whether the distribution has both tails (flag).

stable Whether the distribution is numerically stable (flag).

bcanz Whether the distribution belongs to the set of distributions approved by BC, Canada, Australia and New Zealand for official guidelines (flag).

# See Also

Other dists: [ssd\\_dists\(](#page-29-1)), [ssd\\_dists\\_all\(](#page-30-1))

# Examples

dist

dlgumbel *Log-Gumbel (Inverse Weibull) Probability Density* [Deprecated]

# Description

Log-Gumbel (Inverse Weibull) Probability Density [Deprecated]

#### Usage

```
dlgumbel(x, locationlog = 0, scalelog = 1, log = FALSE)
```
# Arguments

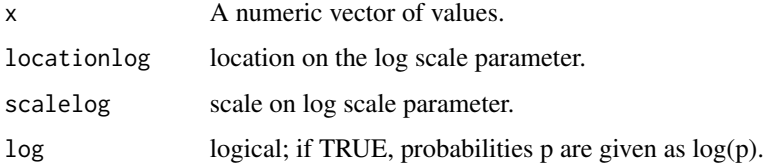

#### Value

A numeric vector.

estimates.fitdists *Estimates for fitdists Object*

# Description

Gets a named list of the estimated weights and parameters.

#### Usage

```
## S3 method for class 'fitdists'
estimates(x, all_estimates = FALSE, ...)
```
<span id="page-7-0"></span>

# <span id="page-8-0"></span>geom\_hcintersect 9

#### Arguments

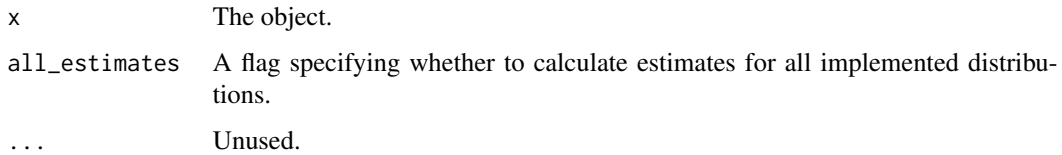

#### Value

A named list of the estimates.

#### See Also

```
tidy.fitdists(), ssd_match_moments(), ssd_hc() and ssd_plot_cdf()
```
#### Examples

```
fits <- ssd_fit_dists(ssddata::ccme_boron)
estimates(fits)
```
<span id="page-8-1"></span>geom\_hcintersect *Species Sensitivity Hazard Concentration Intersection*

#### Description

Plots the intersection between each xintercept and yintercept value.

#### Usage

```
geom_hcintersect(
 mapping = NULL,
 data = NULL,...,
 xintercept,
 yintercept,
 na.rm = FALSE,show.legend = NA
)
```
# Arguments

mapping Set of aesthetic mappings created by [aes\(\)](#page-0-0). If specified and inherit.aes = TRUE (the default), it is combined with the default mapping at the top level of the plot. You must supply mapping if there is no plot mapping.

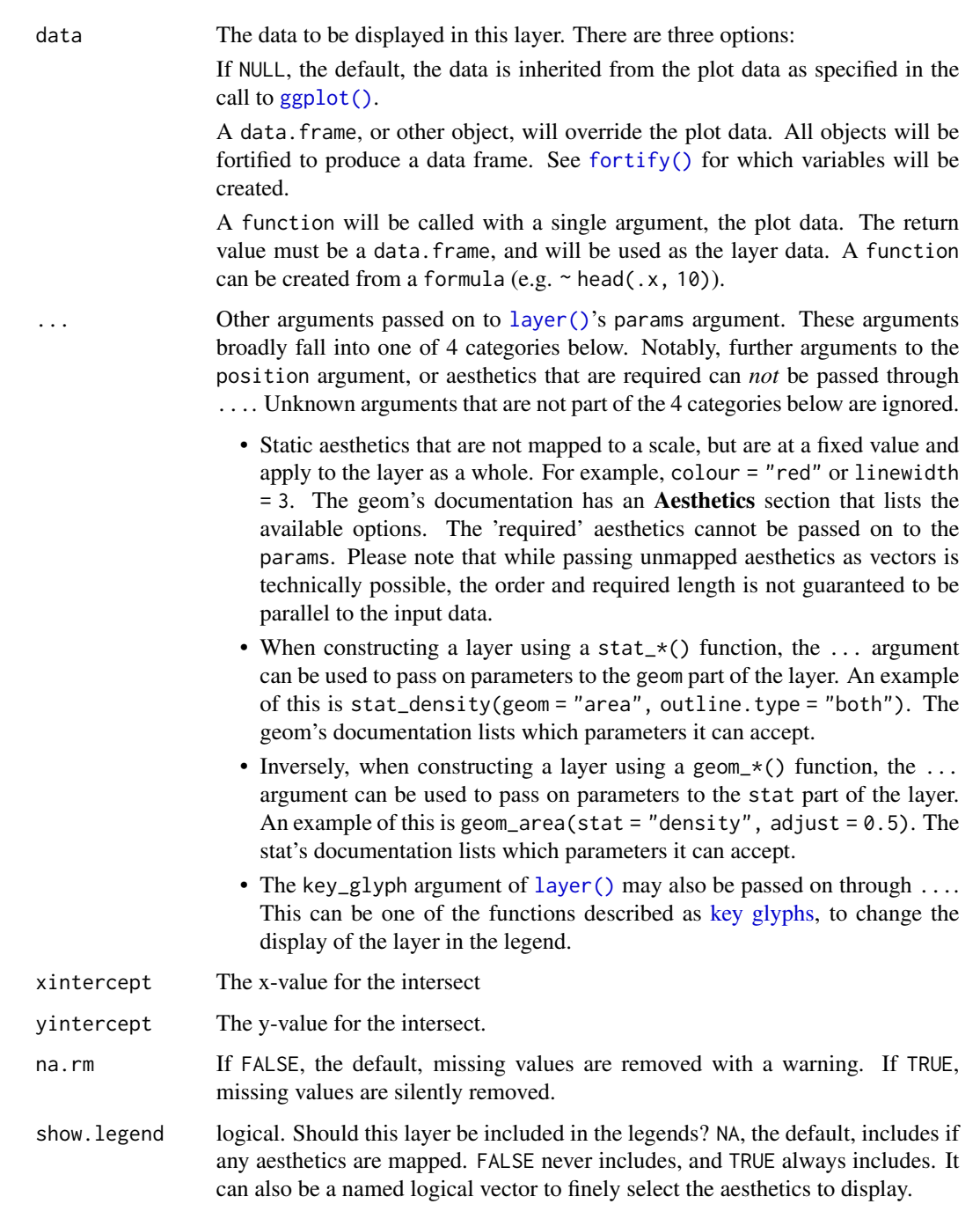

# See Also

# [ssd\\_plot\\_cdf\(\)](#page-55-1)

Other ggplot: [geom\\_ssdpoint\(](#page-12-1)), [geom\\_ssdsegment\(](#page-14-1)), [geom\\_xribbon\(](#page-16-1)), [scale\\_colour\\_ssd\(](#page-27-1)), [ssd\\_pal\(](#page-48-1))

#### <span id="page-10-0"></span>geom\_ssd 11

# Examples

```
ggplot2::ggplot(ssddata::ccme_boron, ggplot2::aes(x = Conc)) +
  geom_ssdpoint() +
  geom_hcintersect(xintercept = 1.5, yintercept = 0.05)
```
#### geom\_ssd *Species Sensitivity Data Points* [Deprecated]

#### Description

geom\_ssd() has been deprecated for geom\_ssdpoint().

#### Usage

```
geom_ssd(
 mapping = NULL,
 data = NULL,stat = "ssdpoint",
 position = "identity",
  ...,
 na.rm = FALSE,
  show.legend = NA,
  inherit.aes = TRUE
)
```
# Arguments

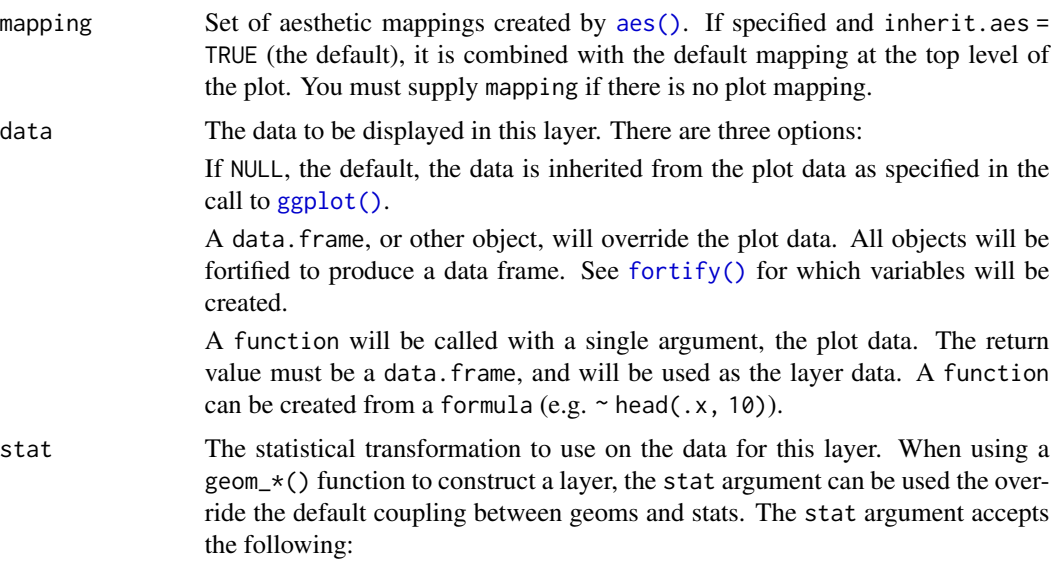

• A Stat ggproto subclass, for example StatCount.

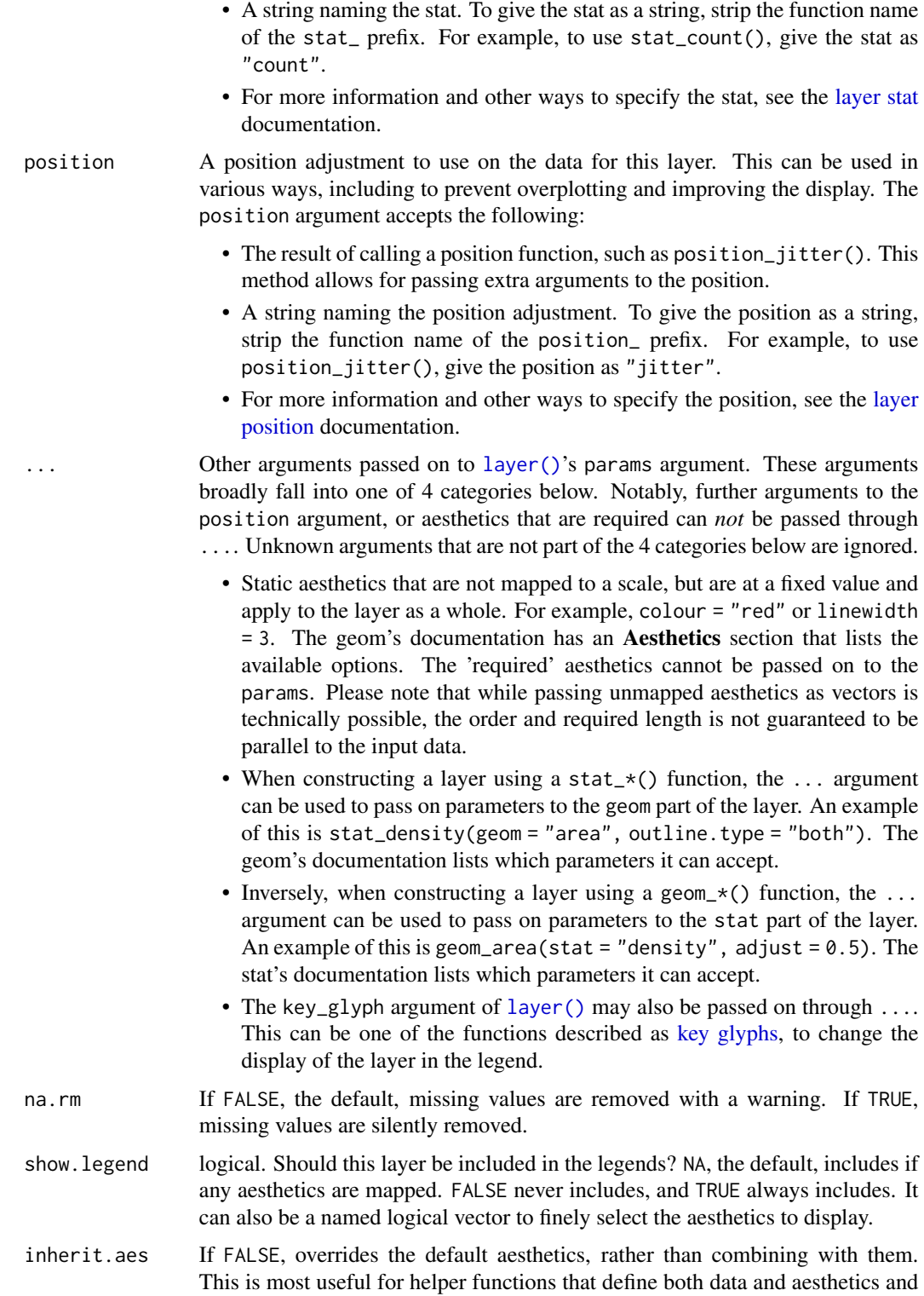

shouldn't inherit behaviour from the default plot specification, e.g. [borders\(\)](#page-0-0).

#### <span id="page-12-0"></span>geom\_ssdpoint 13

# Examples

```
## Not run:
ggplot2::ggplot(ssddata::ccme_boron, ggplot2::aes(x = Conc)) +
  geom_ssd()
```
## End(Not run)

<span id="page-12-1"></span>geom\_ssdpoint *Species Sensitivity Data Points*

#### Description

Uses the empirical cumulative distribution to create scatterplot of points x.

#### Usage

```
geom_ssdpoint(
 mapping = NULL,
 data = NULL,stat = "ssdpoint",
 position = "identity",
  ...,
 na.rm = FALSE,
  show.legend = NA,
  inherit.aes = TRUE
\mathcal{E}
```
#### Arguments

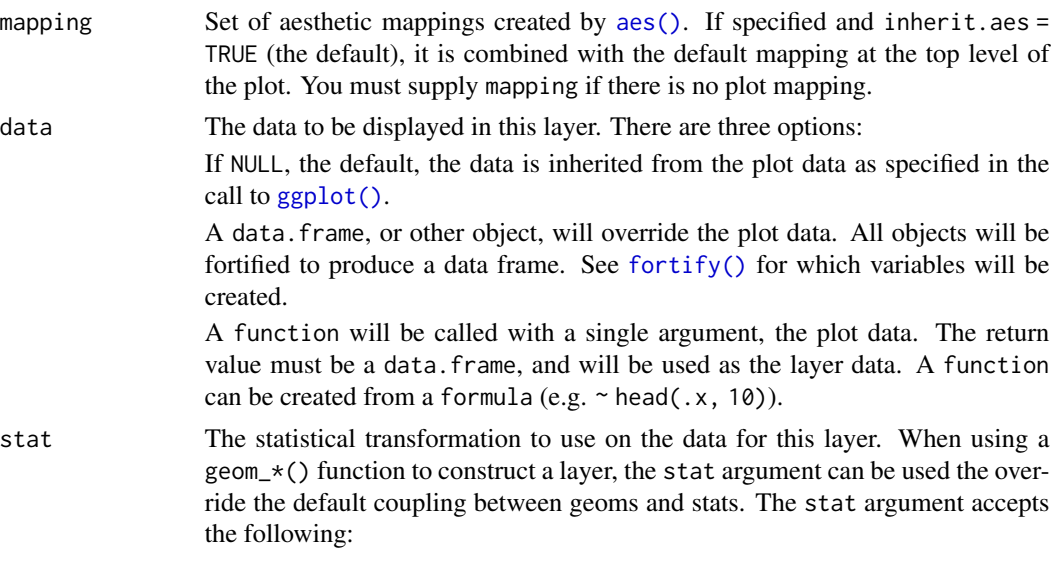

• A Stat ggproto subclass, for example StatCount.

- A string naming the stat. To give the stat as a string, strip the function name of the stat\_ prefix. For example, to use stat\_count(), give the stat as "count".
- For more information and other ways to specify the stat, see the [layer stat](#page-0-0) documentation.

position A position adjustment to use on the data for this layer. This can be used in various ways, including to prevent overplotting and improving the display. The position argument accepts the following:

- The result of calling a position function, such as position\_jitter(). This method allows for passing extra arguments to the position.
- A string naming the position adjustment. To give the position as a string, strip the function name of the position\_ prefix. For example, to use position\_jitter(), give the position as "jitter".
- For more information and other ways to specify the position, see the [layer](#page-0-0) [position](#page-0-0) documentation.

... Other arguments passed on to [layer\(\)](#page-0-0)'s params argument. These arguments broadly fall into one of 4 categories below. Notably, further arguments to the position argument, or aesthetics that are required can *not* be passed through .... Unknown arguments that are not part of the 4 categories below are ignored.

- Static aesthetics that are not mapped to a scale, but are at a fixed value and apply to the layer as a whole. For example, colour = "red" or linewidth = 3. The geom's documentation has an Aesthetics section that lists the available options. The 'required' aesthetics cannot be passed on to the params. Please note that while passing unmapped aesthetics as vectors is technically possible, the order and required length is not guaranteed to be parallel to the input data.
- When constructing a layer using a stat\_\*() function, the ... argument can be used to pass on parameters to the geom part of the layer. An example of this is stat\_density(geom = "area", outline.type = "both"). The geom's documentation lists which parameters it can accept.
- Inversely, when constructing a layer using a geom $\pm$  () function, the ... argument can be used to pass on parameters to the stat part of the layer. An example of this is geom\_area(stat = "density", adjust =  $0.5$ ). The stat's documentation lists which parameters it can accept.
- The key\_glyph argument of [layer\(\)](#page-0-0) may also be passed on through .... This can be one of the functions described as [key glyphs,](#page-0-0) to change the display of the layer in the legend.
- na.rm If FALSE, the default, missing values are removed with a warning. If TRUE, missing values are silently removed.
- show. legend logical. Should this layer be included in the legends? NA, the default, includes if any aesthetics are mapped. FALSE never includes, and TRUE always includes. It can also be a named logical vector to finely select the aesthetics to display.
- inherit.aes If FALSE, overrides the default aesthetics, rather than combining with them. This is most useful for helper functions that define both data and aesthetics and shouldn't inherit behaviour from the default plot specification, e.g. [borders\(\)](#page-0-0).

#### <span id="page-14-0"></span>geom\_ssdsegment 15

#### See Also

```
ssd_plot_cdf()
```

```
Other ggplot: geom_hcintersect(), geom_ssdsegment(), geom_xribbon(), scale_colour_ssd(),
ssd_pal()
```
# Examples

```
ggplot2::ggplot(ssddata::ccme_boron, ggplot2::aes(x = Conc)) +
 geom_ssdpoint()
```
<span id="page-14-1"></span>geom\_ssdsegment *Species Sensitivity Censored Segments*

#### Description

Uses the empirical cumulative distribution to draw lines between points x and xend.

#### Usage

```
geom_ssdsegment(
 mapping = NULL,
 data = NULL,stat = "ssdsegment",
 position = "identity",
  ...,
  arrow = NULL,
  arrow.fill = NULL,
  lineend = "butt",
  linejoin = "round",
 na.rm = FALSE,
  show.legend = NA,
  inherit.aes = TRUE
\mathcal{L}
```
# Arguments

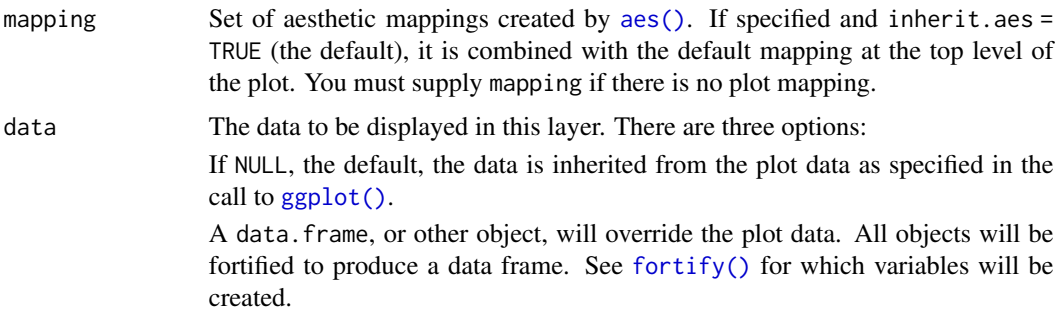

A function will be called with a single argument, the plot data. The return value must be a data.frame, and will be used as the layer data. A function can be created from a formula (e.g.  $\sim$  head(.x, 10)).

stat The statistical transformation to use on the data for this layer. When using a geom\_\*() function to construct a layer, the stat argument can be used the override the default coupling between geoms and stats. The stat argument accepts the following:

- A Stat ggproto subclass, for example StatCount.
- A string naming the stat. To give the stat as a string, strip the function name of the stat\_ prefix. For example, to use stat\_count(), give the stat as "count".
- For more information and other ways to specify the stat, see the [layer stat](#page-0-0) documentation.

position A position adjustment to use on the data for this layer. This can be used in various ways, including to prevent overplotting and improving the display. The position argument accepts the following:

- The result of calling a position function, such as position\_jitter(). This method allows for passing extra arguments to the position.
- A string naming the position adjustment. To give the position as a string, strip the function name of the position\_ prefix. For example, to use position\_jitter(), give the position as "jitter".
- For more information and other ways to specify the position, see the [layer](#page-0-0) [position](#page-0-0) documentation.

... Other arguments passed on to [layer\(\)](#page-0-0)'s params argument. These arguments broadly fall into one of 4 categories below. Notably, further arguments to the position argument, or aesthetics that are required can *not* be passed through .... Unknown arguments that are not part of the 4 categories below are ignored.

- Static aesthetics that are not mapped to a scale, but are at a fixed value and apply to the layer as a whole. For example, colour = "red" or linewidth = 3. The geom's documentation has an Aesthetics section that lists the available options. The 'required' aesthetics cannot be passed on to the params. Please note that while passing unmapped aesthetics as vectors is technically possible, the order and required length is not guaranteed to be parallel to the input data.
- When constructing a layer using a stat\_\*() function, the ... argument can be used to pass on parameters to the geom part of the layer. An example of this is stat\_density(geom = "area", outline.type = "both"). The geom's documentation lists which parameters it can accept.
- Inversely, when constructing a layer using a geom $\pm$  () function, the ... argument can be used to pass on parameters to the stat part of the layer. An example of this is geom\_area(stat = "density", adjust =  $0.5$ ). The stat's documentation lists which parameters it can accept.
- The key\_glyph argument of [layer\(\)](#page-0-0) may also be passed on through .... This can be one of the functions described as [key glyphs,](#page-0-0) to change the display of the layer in the legend.

arrow specification for arrow heads, as created by [grid::arrow\(\)](#page-0-0).

#### <span id="page-16-0"></span>geom\_xribbon 17

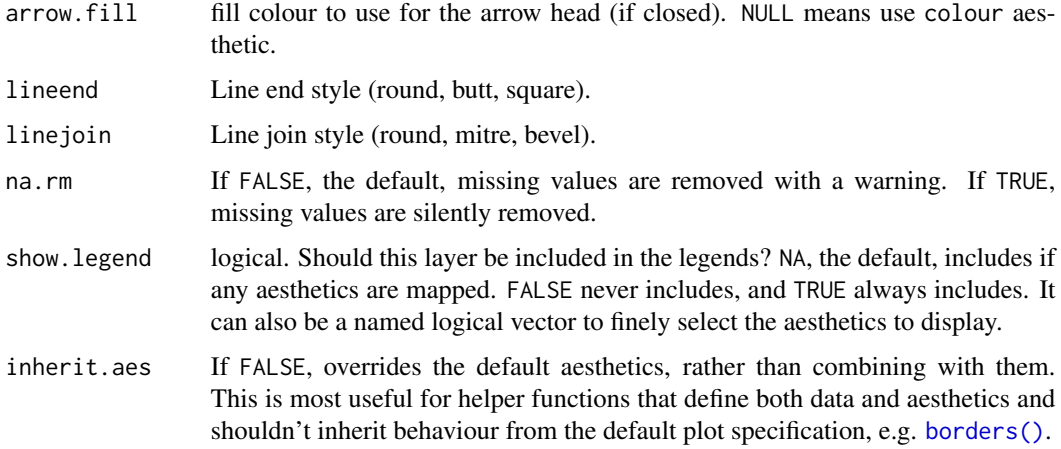

# See Also

[ssd\\_plot\\_cdf\(\)](#page-55-1)

Other ggplot: [geom\\_hcintersect\(](#page-8-1)), [geom\\_ssdpoint\(](#page-12-1)), [geom\\_xribbon\(](#page-16-1)), [scale\\_colour\\_ssd\(](#page-27-1)), [ssd\\_pal\(](#page-48-1))

#### Examples

```
ggplot2::ggplot(ssddata::ccme_boron, ggplot2::aes(x = Conc, xend = Conc * 2)) +geom_ssdsegment()
```
<span id="page-16-1"></span>geom\_xribbon *Ribbon on X-Axis*

# Description

Plots the x interval defined by xmin and xmax.

#### Usage

```
geom_xribbon(
 mapping = NULL,
 data = NULL,
 stat = "identity",
 position = "identity",
  ...,
 na.rm = FALSE,show.legend = NA,
  inherit.aes = TRUE
\mathcal{E}
```
# Arguments

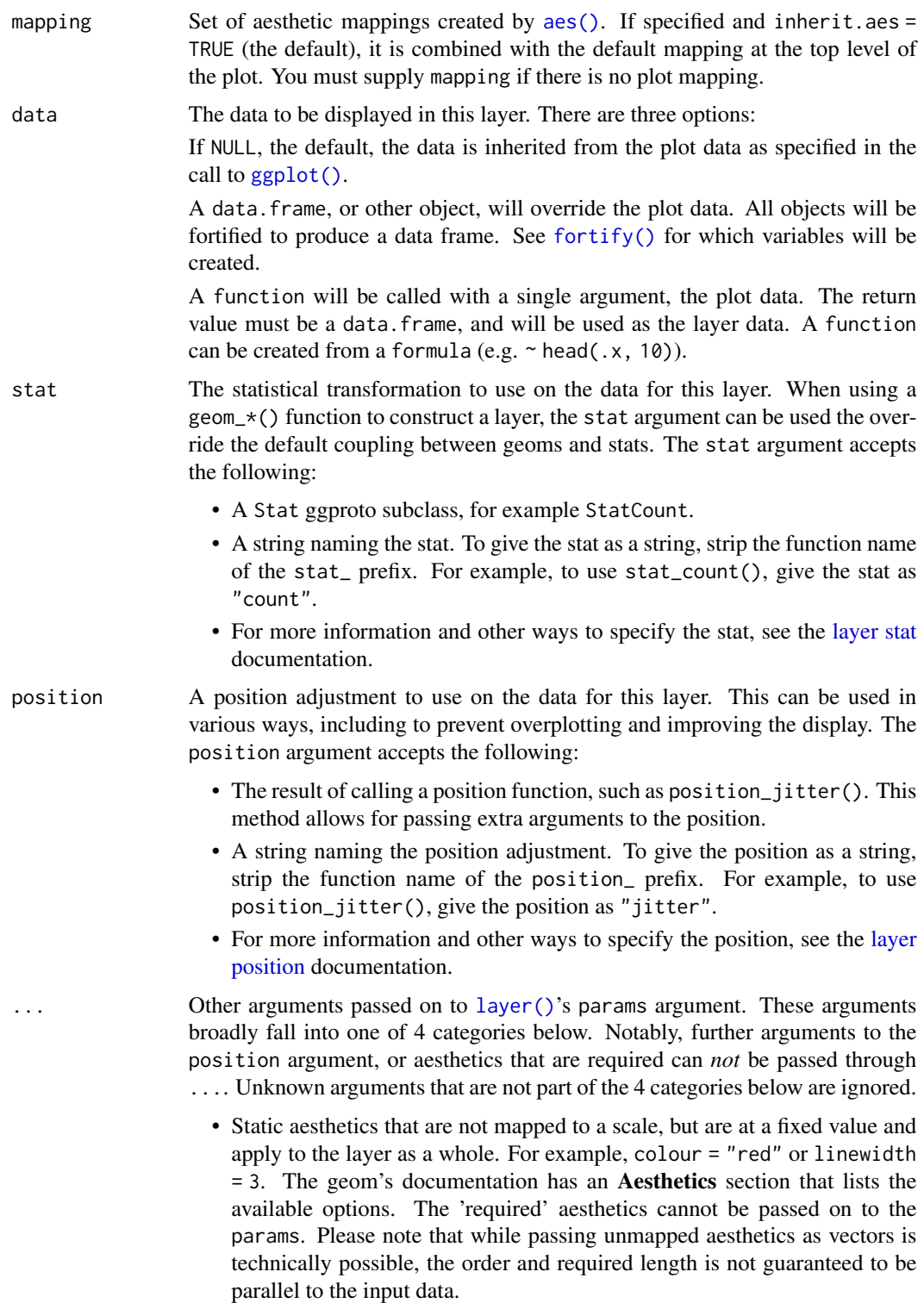

<span id="page-18-0"></span>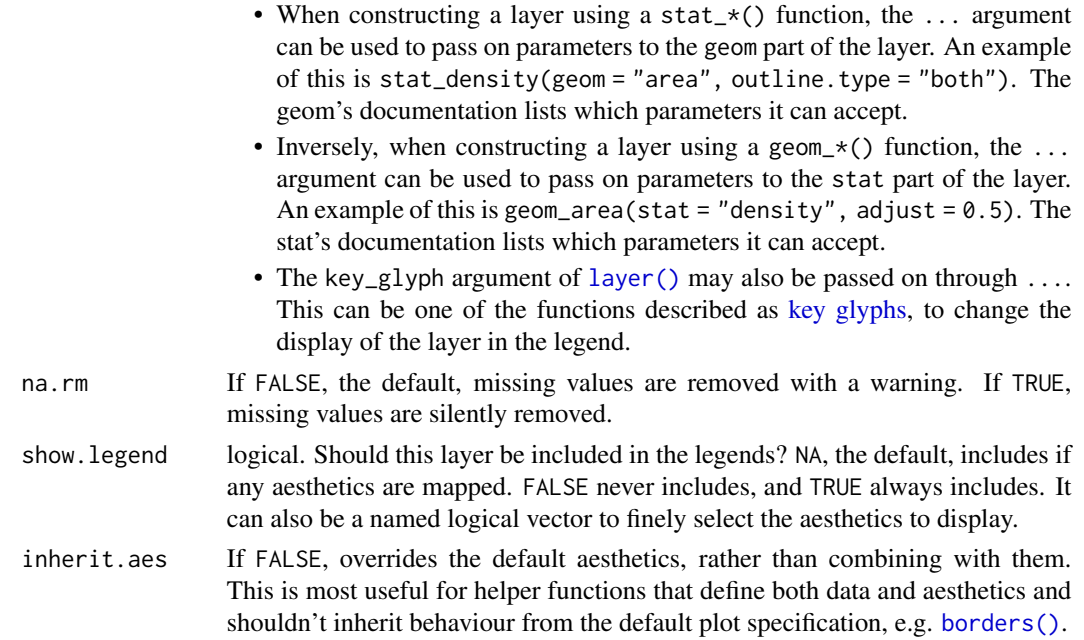

# See Also

[ssd\\_plot\\_cdf\(\)](#page-55-1)

```
Other ggplot: geom_hcintersect(), geom_ssdpoint(), geom_ssdsegment(), scale_colour_ssd(),
ssd_pal()
```
# Examples

```
gp <- ggplot2::ggplot(boron_pred) +
  geom_xribbon(ggplot2::aes(xmin = lcl, xmax = ucl, y = proportion))
```
<span id="page-18-1"></span>glance.fitdists *Get a tibble summarizing each distribution*

#### Description

Gets a tibble with a single row for each distribution.

#### Usage

## S3 method for class 'fitdists' glance $(x, \ldots)$ 

# Arguments

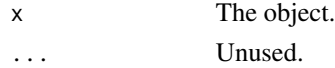

# Value

A tidy tibble of the distributions.

# See Also

#### [ssd\\_gof\(\)](#page-37-1)

Other generics: [augment.fitdists\(](#page-2-1)), [tidy.fitdists\(](#page-73-1))

# Examples

```
fits <- ssd_fit_dists(ssddata::ccme_boron)
glance(fits)
```
is.fitdists *Is fitdists Object*

#### Description

Tests whether x is a fitdists Object.

# Usage

is.fitdists(x)

# Arguments

x The object.

# Value

A flag specifying whether x is a fitdists Object.

# Examples

```
fits <- ssd_fit_dists(ssddata::ccme_boron)
is.fitdists(fits)
```
<span id="page-19-0"></span>

<span id="page-20-0"></span>

Deprecated for [ssd\\_is\\_censored\(\)](#page-46-1).

#### Usage

is\_censored(x)

#### Arguments

x A fitdists object.

#### Value

A flag indicating if the data is censored.

#### See Also

[ssd\\_is\\_censored\(\)](#page-46-1)

#### Examples

fits <- ssd\_fit\_dists(ssddata::ccme\_boron) is\_censored(fits)

licensing\_md *Licensing Markdown*

# Description

A string of markdown code indicating the licensing of the code and documentation

#### Usage

```
licensing_md()
```
# Examples

licensing\_md()

<span id="page-21-0"></span>

An example tibble of 1000 values simulated using a Pearson distribution with a #FIXME of #FIXME and a #FIXME of #FIXME.

#### Usage

pearson1000

#### Format

A tbl data frame that includes:

Conc A numeric vector of the simulate concentrations.

# Details

The data is released under \$FIXME

#### Examples

head(pearson1000)

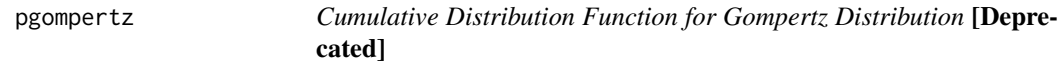

# Description

Cumulative Distribution Function for Gompertz Distribution [Deprecated]

# Usage

```
pgompertz(q, llocation = 0, lshape = 0, lower.tail = TRUE, log.p = FALSE)
```
#### Arguments

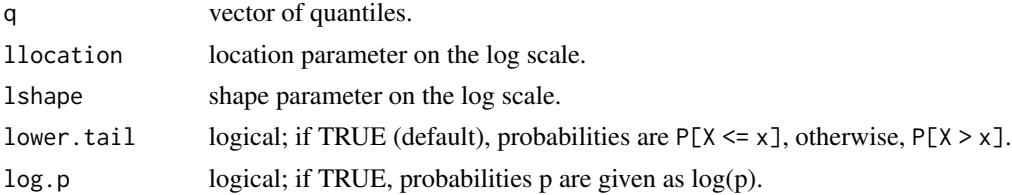

<span id="page-22-0"></span>

Cumulative Distribution Function for Log-Gumbel Distribution [Deprecated]

#### Usage

```
plgumbel(q, locationlog = 0, scalelog = 1, lower.tail = TRUE, log.p = FALSE)
```
#### Arguments

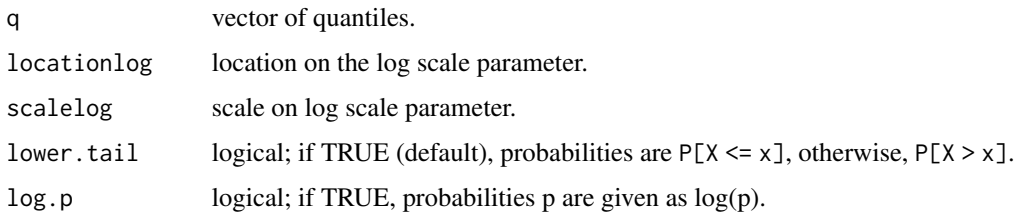

predict.fitburrlioz *Predict Hazard Concentrations of fitburrlioz Object*

#### Description

A wrapper on [ssd\\_hc\(\)](#page-39-1) that by default calculates all hazard concentrations from 1 to 99%.

#### Usage

```
## S3 method for class 'fitburrlioz'
predict(
  object,
 percent,
 proportion = 1:99/100,
 ci = FALSE,level = 0.95,
 nboot = 1000,min\_pboot = 0.95,
 parametric = TRUE,
  ...
\mathcal{E}
```
#### <span id="page-23-0"></span>Arguments

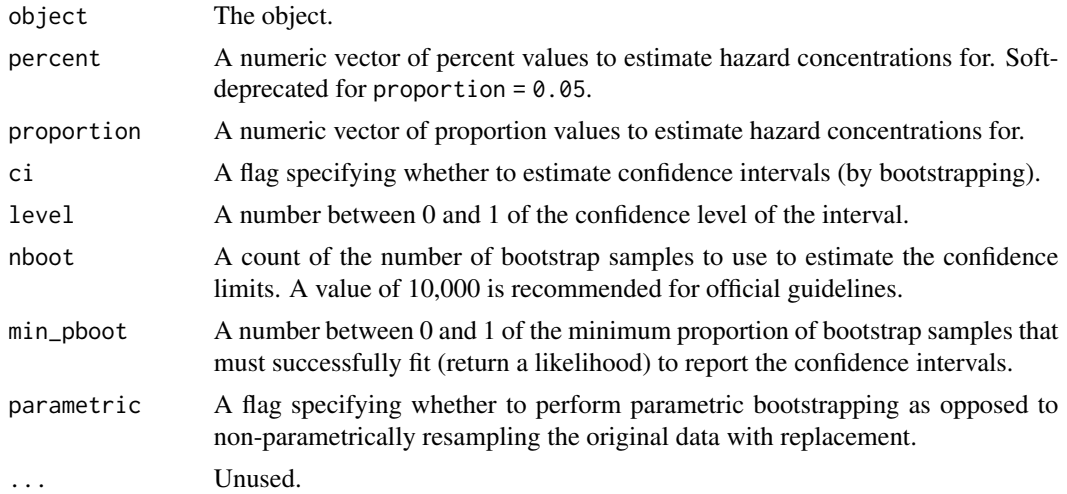

#### Details

It is useful for plotting purposes.

# See Also

[ssd\\_hc\(\)](#page-39-1) and [ssd\\_plot\(\)](#page-53-1)

#### Examples

```
fits <- ssd_fit_burrlioz(ssddata::ccme_boron)
predict(fits)
```
predict.fitdists *Predict Hazard Concentrations of fitdists Object*

# Description

A wrapper on [ssd\\_hc\(\)](#page-39-1) that by default calculates all hazard concentrations from 1 to 99%.

#### Usage

```
## S3 method for class 'fitdists'
predict(
 object,
 percent,
 proportion = 1:99/100,
 average = TRUE,
 ci = FALSE,level = 0.95,
```
# predict.fitdists 25

```
nboot = 1000,min\_pboot = 0.95,
 multi_est = TRUE,
 ci_method = "weighted_samples",
 parametric = TRUE,
 delta = 9.21,
 control = NULL,
  ...
\mathcal{L}
```
# Arguments

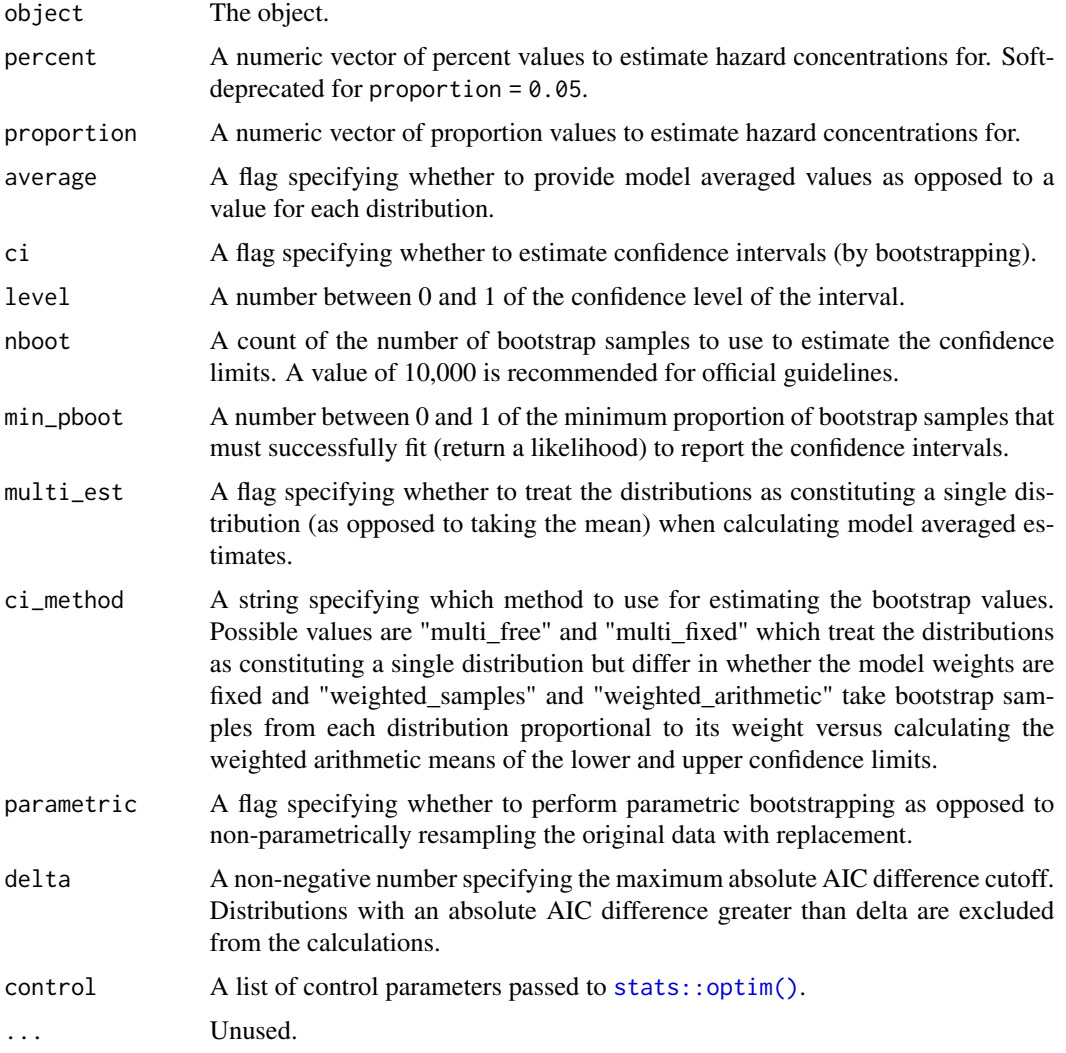

# Details

It is useful for plotting purposes.

#### See Also

[ssd\\_hc\(\)](#page-39-1) and [ssd\\_plot\(\)](#page-53-1)

# Examples

```
fits <- ssd_fit_dists(ssddata::ccme_boron)
predict(fits)
```
qgompertz *Quantile Function for Gompertz Distribution* [Deprecated]

#### Description

Quantile Function for Gompertz Distribution [Deprecated]

#### Usage

```
qgompertz(p, llocation = 0, lshape = 0, lower.tail = TRUE, log.p = FALSE)
```
# Arguments

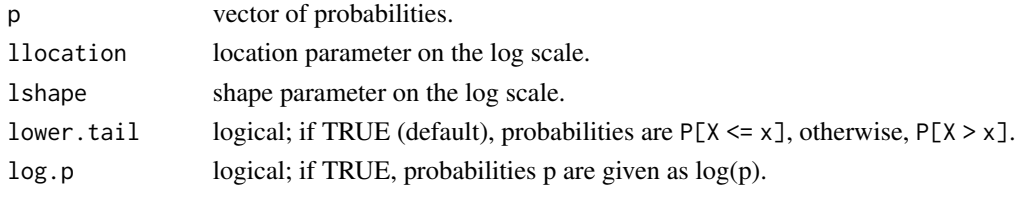

qlgumbel *Quantile Function for Log-Gumbel Distribution* [Deprecated]

# Description

Quantile Function for Log-Gumbel Distribution [Deprecated]

#### Usage

```
qlgumbel(p, locationlog = 0, scalelog = 1, lower.tail = TRUE, log.p = FALSE)
```
#### Arguments

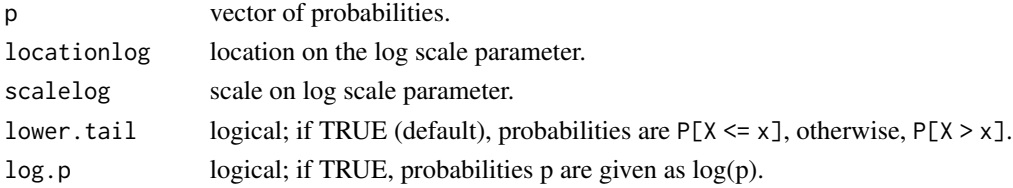

<span id="page-25-0"></span>

<span id="page-26-0"></span>

Random Generation for Gompertz Distribution [Deprecated]

#### Usage

```
rgompertz(n, llocation = 0, lshape = 0)
```
#### Arguments

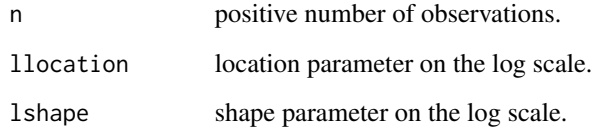

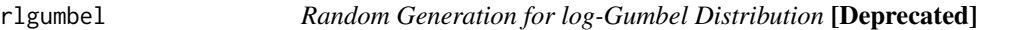

# Description

Random Generation for log-Gumbel Distribution [Deprecated]

#### Usage

```
rlgumbel(n, locationlog = 0, scalelog = 1)
```
# Arguments

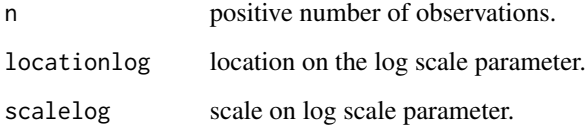

<span id="page-27-1"></span><span id="page-27-0"></span>scale\_colour\_ssd *Discrete color-blind scale for SSD Plots*

#### Description

Discrete color-blind scale for SSD Plots

#### Usage

```
scale_colour_ssd(...)
```
scale\_color\_ssd(...)

## Arguments

... Arguments passed to [ggplot2::discrete\\_scale\(\)](#page-0-0).

#### Functions

• scale\_color\_ssd(): Discrete color-blind scale for SSD Plots

#### See Also

```
Other ggplot: geom_hcintersect(), geom_ssdpoint(), geom_ssdsegment(), geom_xribbon(),
ssd_pal()
```
#### Examples

```
ssd_plot(ssddata::ccme_boron, boron_pred, shape = "Group") +
  scale_colour_ssd()
```
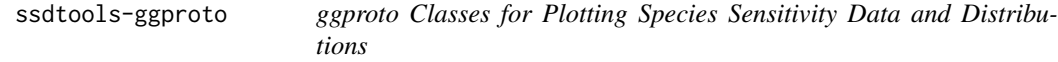

#### Description

ggproto Classes for Plotting Species Sensitivity Data and Distributions

<span id="page-28-0"></span>ssd\_data 29

#### Usage

StatSsdpoint

StatSsdsegment

GeomSsdpoint

GeomSsdsegment

GeomHcintersect

GeomXribbon

#### Format

An object of class StatSsdpoint (inherits from Stat, ggproto, gg) of length 4. An object of class StatSsdsegment (inherits from Stat, ggproto, gg) of length 4. An object of class GeomSsdpoint (inherits from GeomPoint, Geom, ggproto, gg) of length 1. An object of class GeomSsdsegment (inherits from GeomSegment, Geom, ggproto, gg) of length 1. An object of class GeomHcintersect (inherits from Geom, ggproto, gg) of length 5. An object of class GeomXribbon (inherits from Geom, ggproto, gg) of length 6.

#### See Also

[ggplot2::ggproto\(\)](#page-0-0) and [ssd\\_plot\\_cdf\(\)](#page-55-1)

<span id="page-28-1"></span>ssd\_data *Data from fitdists Object*

#### Description

Get a tibble of the original data.

#### Usage

ssd\_data(x)

#### Arguments

x The object.

# Value

A tibble of the original data.

# See Also

[augment.fitdists\(\)](#page-2-1), [ssd\\_ecd\\_data\(\)](#page-33-1) and [ssd\\_sort\\_data\(\)](#page-68-1)

# Examples

```
fits <- ssd_fit_dists(ssddata::ccme_boron)
ssd_data(fits)
```
<span id="page-29-1"></span>ssd\_dists *Species Sensitivity Distributions*

#### Description

Gets a character vector of the names of the available distributions.

#### Usage

 $ssd\_dists(bcanz = NULL, tails = NULL, npars = 2:5)$ 

#### Arguments

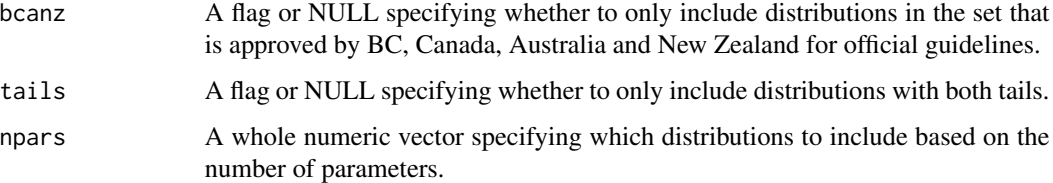

#### Value

A unique, sorted character vector of the distributions.

# See Also

Other dists: [dist\\_data](#page-6-1), [ssd\\_dists\\_all\(](#page-30-1))

# Examples

```
ssd_dists()
ssd_dists(bcanz = TRUE)
ssd_dists(tails = FALSE)
ssd_dists(npars = 5)
```
<span id="page-29-0"></span>

<span id="page-30-1"></span><span id="page-30-0"></span>ssd\_dists\_all *All Species Sensitivity Distributions*

#### Description

Gets a character vector of the names of all the available distributions.

#### Usage

```
ssd_dists_all()
```
#### Value

A unique, sorted character vector of the distributions.

#### See Also

Other dists: [dist\\_data](#page-6-1), [ssd\\_dists\(](#page-29-1))

#### Examples

ssd\_dists\_all()

ssd\_dists\_bcanz *BCANZ Distributions*

#### Description

Gets a character vector of the names of the distributions adopted by BC, Canada, Australia and New Zealand for official guidelines.

#### Usage

```
ssd_dists_bcanz(npars = c(2L, 5L))
```
#### Arguments

npars A whole numeric vector specifying which distributions to include based on the number of parameters.

#### Value

A unique, sorted character vector of the distributions.

# See Also

[ssd\\_dists\(\)](#page-29-1)

### Examples

```
ssd_dists_bcanz()
ssd_dists_bcanz(npars = 2)
```
ssd\_eburrIII3 *Default Parameter Estimates*

#### Description

Default Parameter Estimates

#### Usage

ssd\_eburrIII3()

ssd\_egamma()

ssd\_egompertz()

ssd\_einvpareto()

ssd\_elgumbel()

ssd\_elgumbel()

ssd\_ellogis\_llogis()

```
ssd_ellogis()
```

```
ssd_elnorm_lnorm()
```
ssd\_elnorm()

ssd\_emulti()

ssd\_eweibull()

#### Functions

- ssd\_eburrIII3(): Default Parameter Values for BurrIII Distribution
- ssd\_egamma(): Default Parameter Values for Gamma Distribution
- ssd\_egompertz(): Default Parameter Values for Gompertz Distribution
- ssd\_einvpareto(): Default Parameter Values for Inverse Pareto Distribution
- ssd\_elgumbel(): Default Parameter Values for Log-Gumbel Distribution
- ssd\_elgumbel(): Default Parameter Values for log-Gumbel Distribution

<span id="page-31-0"></span>

#### <span id="page-32-0"></span>ssd\_ecd 33

- ssd\_ellogis\_llogis(): Default Parameter Values for Log-Logistic/Log-Logistic Mixture Distribution
- ssd\_ellogis(): Default Parameter Values for Log-Logistic Distribution
- ssd\_elnorm\_lnorm(): Default Parameter Values for Log-Normal/Log-Normal Mixture Distribution
- ssd\_elnorm(): Default Parameter Values for Log-Normal Distribution
- ssd\_emulti(): Default Parameter Values for Multiple Distributions
- ssd\_eweibull(): Default Parameter Values for Log-Normal Distribution

#### See Also

[ssd\\_p](#page-48-2) and [ssd\\_q](#page-58-1)

#### Examples

ssd\_eburrIII3() ssd\_egamma() ssd\_egompertz() ssd\_einvpareto() ssd\_einvpareto() ssd\_elgumbel() ssd\_ellogis\_llogis() ssd\_ellogis() ssd\_elnorm\_lnorm() ssd\_elnorm() ssd\_emulti() ssd\_eweibull()

#### <span id="page-32-1"></span>ssd\_ecd *Empirical Cumulative Density*

# Description

Empirical Cumulative Density

#### Usage

 $ssd\_ecd(x, ties.method = "first")$ 

#### <span id="page-33-0"></span>Arguments

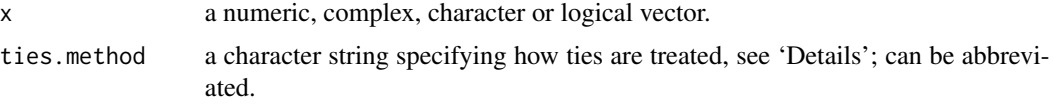

#### Value

A numeric vector of the empirical cumulative density.

#### Examples

ssd\_ecd(1:10)

<span id="page-33-1"></span>ssd\_ecd\_data *Empirical Cumulative Density for Species Sensitivity Data*

#### Description

Empirical Cumulative Density for Species Sensitivity Data

#### Usage

```
ssd_ecd_data(
  data,
  left = "Conc",
  right = left,
  bounds = c(left = 1, right = 1)\mathcal{E}
```
#### Arguments

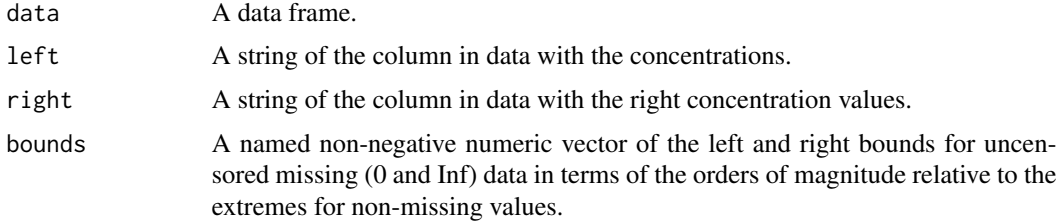

# Value

A numeric vector of the empirical cumulative density for the rows in data.

# See Also

[ssd\\_ecd\(\)](#page-32-1) and [ssd\\_data\(\)](#page-28-1)

#### <span id="page-34-0"></span>ssd\_exposure 35

#### Examples

ssd\_ecd\_data(ssddata::ccme\_boron)

ssd\_exposure *Proportion Exposure*

#### Description

Calculates average proportion exposed based on log-normal distribution of concentrations.

#### Usage

```
ssd_exposure(x, meanlog = 0, sdlog = 1, nboot = 1000)
```
#### Arguments

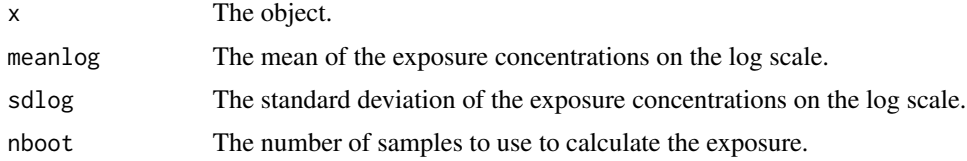

#### Value

The proportion exposed.

#### Examples

```
fits <- ssd_fit_dists(ssddata::ccme_boron, dists = "lnorm")
set.seed(10)
ssd_exposure(fits)
ssd_exposure(fits, meanlog = 1)
ssd_exposure(fits, meanlog = 1, sdlog = 1)
```
ssd\_fit\_bcanz *Fit BCANZ Distributions*

#### Description

Fits distributions using settings adopted by BC, Canada, Australia and New Zealand for official guidelines.

#### Usage

```
ssd_fit_bcanz(data, left = "Conc", dists = ssd_dists_bcanz())
```
#### <span id="page-35-0"></span>Arguments

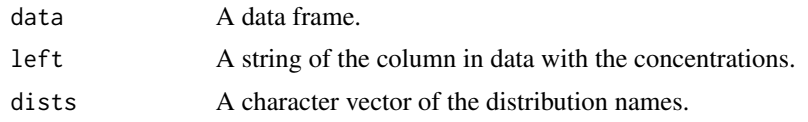

#### Value

An object of class fitdists.

#### See Also

[ssd\\_fit\\_dists\(\)](#page-36-1)

Other BCANZ: [ssd\\_hc\\_bcanz\(](#page-41-1)), [ssd\\_hp\\_bcanz\(](#page-45-1))

#### Examples

ssd\_fit\_bcanz(ssddata::ccme\_boron)

ssd\_fit\_burrlioz *Fit Burrlioz Distributions*

#### Description

Fits 'burrIII3' distribution. If shape1 parameter is at boundary returns 'lgumbel' (which is equivalent to inverse Weibull). Else if shape2 parameter is at a boundary returns 'invpareto'. Otherwise returns 'burrIII3'

#### Usage

```
ssd_fit_burrlioz(data, left = "Conc", rescale = FALSE, silent = FALSE)
```
#### Arguments

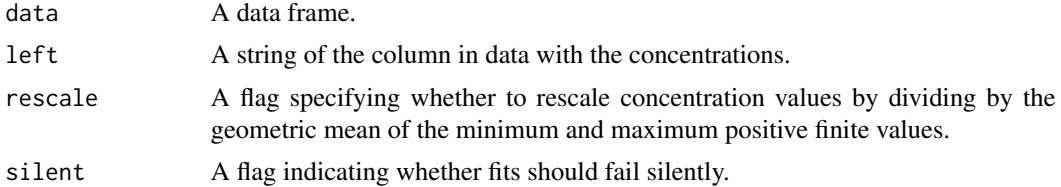

# Value

An object of class fitdists.

#### See Also

[ssd\\_fit\\_dists\(\)](#page-36-1)
## ssd\_fit\_dists 37

## Examples

ssd\_fit\_burrlioz(ssddata::ccme\_boron)

<span id="page-36-0"></span>ssd\_fit\_dists *Fit Distributions*

## Description

Fits one or more distributions to species sensitivity data.

## Usage

```
ssd_fit_dists(
 data,
 left = "Conc",
 right = left,
 weight = NULL,dists = ssd_dists_bcanz(),
 nrow = 6L,rescale = FALSE,
  reweight = FALSE,
  computable = TRUE,
  at_boundary_ok = FALSE,
  all_dists = FALSE,
 min\_pmix = 0,
 range_{shape1} = c(0.05, 20),
  range_shape2 = range_shape1,
  control = list(),silent = FALSE
)
```
## Arguments

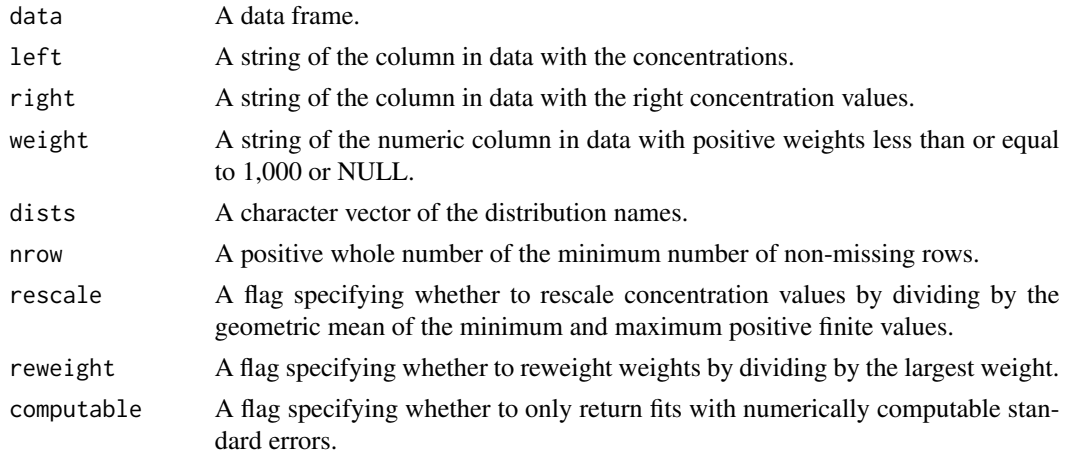

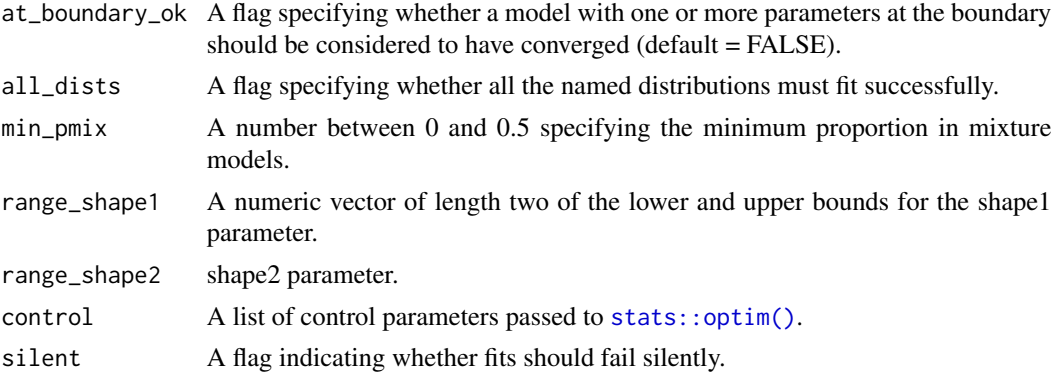

## Details

By default the 'llogis', 'gamma' and 'lnorm' distributions are fitted to the data. For a complete list of the implemented distributions see [ssd\\_dists\\_all\(\)](#page-30-0).

If weight specifies a column in the data frame with positive numbers, weighted estimation occurs. However, currently only the resultant parameter estimates are available.

If the right argument is different to the left argument then the data are considered to be censored.

#### Value

An object of class fitdists.

## See Also

[ssd\\_plot\\_cdf\(\)](#page-55-0) and [ssd\\_hc\(\)](#page-39-0)

## Examples

```
fits <- ssd_fit_dists(ssddata::ccme_boron)
fits
ssd_plot_cdf(fits)
ssd_hc(fits)
```
ssd\_gof *Goodness of Fit*

## Description

Returns a tbl data frame with the following columns

dist The distribution name (chr)

aic Akaike's Information Criterion (dbl)

bic Bayesian Information Criterion (dbl)

and if the data are non-censored

#### ssd\_gof 39

aicc Akaike's Information Criterion corrected for sample size (dbl)

and if there are 8 or more samples

ad Anderson-Darling statistic (dbl)

ks Kolmogorov-Smirnov statistic (dbl)

cvm Cramer-von Mises statistic (dbl)

In the case of an object of class fitdists the function also returns

delta The Information Criterion differences (dbl)

weight The Information Criterion weights (dbl)

where delta and weight are based on aic for censored data and aicc for non-censored data.

## Usage

ssd\_gof(x, ...)

## S3 method for class 'fitdists'  $ssd\_gof(x, pvalue = FALSE, ...)$ 

## Arguments

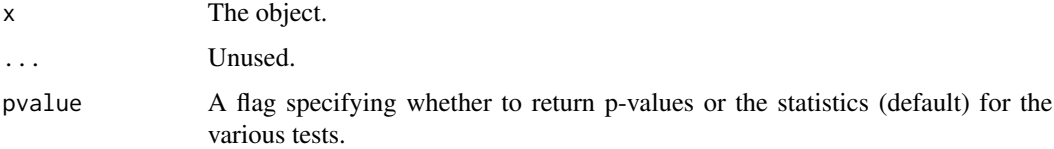

#### Value

A tbl data frame of the gof statistics.

## Methods (by class)

• ssd\_gof(fitdists): Goodness of Fit

## See Also

[glance.fitdists\(\)](#page-18-0)

## Examples

```
fits <- ssd_fit_dists(ssddata::ccme_boron)
ssd_gof(fits)
ssd_gof(fits)
```
<span id="page-39-0"></span>Calculates concentration(s) with bootstrap confidence intervals that protect specified proportion(s) of species for individual or model-averaged distributions using parametric or non-parametric bootstrapping.

```
ssd_hc(x, \ldots)## S3 method for class 'list'
ssd_hc(x, percent, proportion = 0.05, ...)## S3 method for class 'fitdists'
ssd_hc(
 x,
 percent,
 proportion = 0.05,
 average = TRUE,ci = FALSE,level = 0.95,
 nboot = 1000,
 min\_pboot = 0.95,
 multi_est = TRUE,
 ci_method = "weighted_samples",
 parametric = TRUE,
 delta = 9.21,
  samples = FALSE,
  save_to = NULL,
 control = NULL,
  ...
\mathcal{E}## S3 method for class 'fitburrlioz'
ssd_hc(
 x,
 percent,
 proportion = 0.05,
 ci = FALSE,level = 0.95,
 nboot = 1000,min\_pboot = 0.95,
 parametric = FALSE,
  samples = FALSE,
```
#### $ssd_{\text{th}}$  and  $41$

```
save_to = NULL,
   ...
\mathcal{L}
```
## Arguments

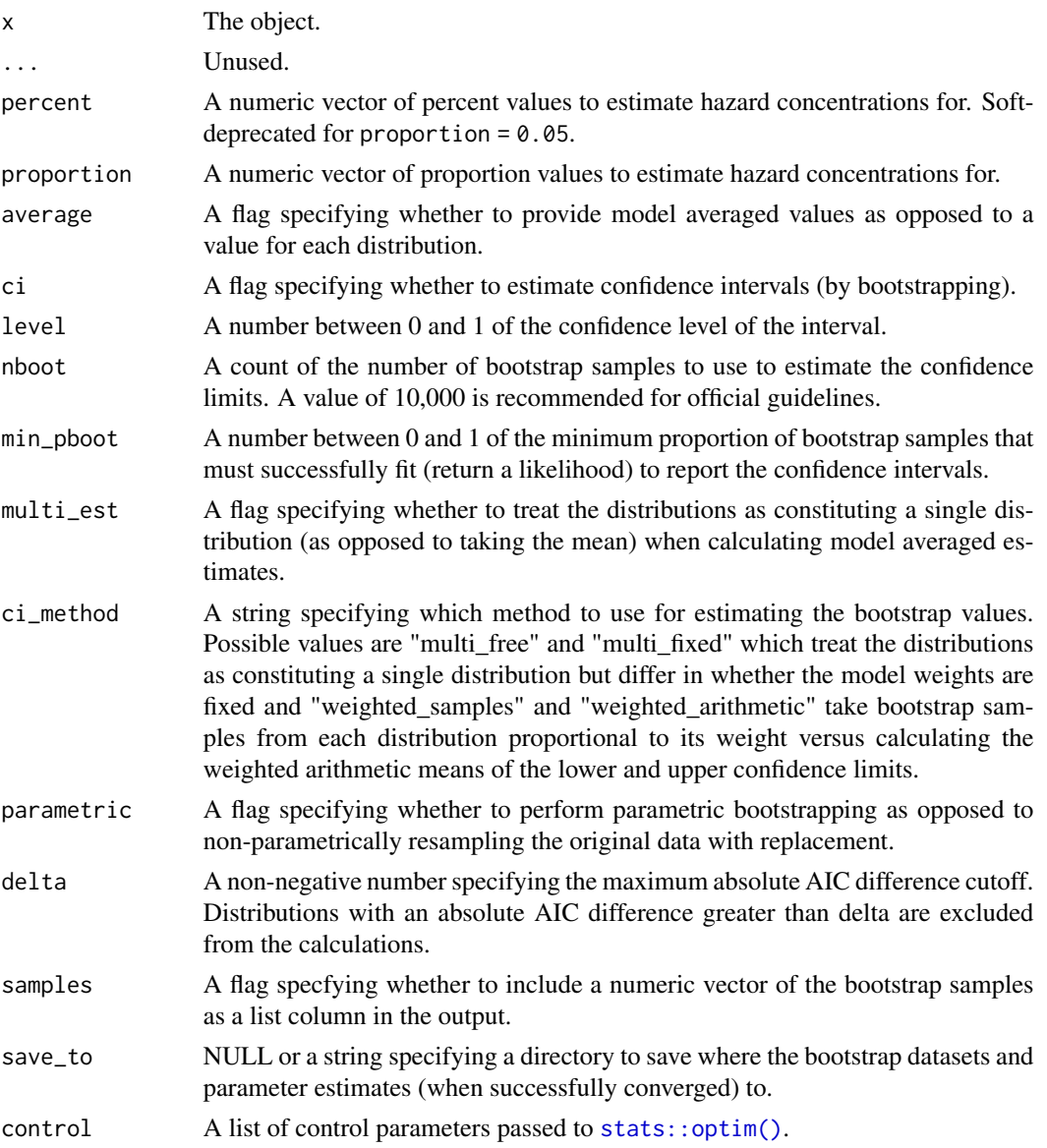

## Details

Model-averaged estimates and/or confidence intervals (including standard error) can be calculated by treating the distributions as constituting a single mixture distribution versus 'taking the mean'. When calculating the model averaged estimates treating the distributions as constituting a single mixture distribution ensures that ssd\_hc() is the inverse of ssd\_hp().

If treating the distributions as constituting a single mixture distribution when calculating model average confidence intervals then weighted specifies whether to use the original model weights versus re-estimating for each bootstrap sample unless 'taking the mean' in which case weighted specifies whether to take bootstrap samples from each distribution proportional to its weight (so that they sum to nboot) versus calculating the weighted arithmetic means of the lower and upper confidence limits based on nboot samples for each distribution.

Distributions with an absolute AIC difference greater than a delta of by default 7 have considerably less support (weight < 0.01) and are excluded prior to calculation of the hazard concentrations to reduce the run time.

#### Value

A tibble of corresponding hazard concentrations.

#### Methods (by class)

- ssd\_hc(list): Hazard Concentrations for Distributional Estimates
- ssd\_hc(fitdists): Hazard Concentrations for fitdists Object
- ssd\_hc(fitburrlioz): Hazard Concentrations for fitburrlioz Object

#### References

Burnham, K.P., and Anderson, D.R. 2002. Model Selection and Multimodel Inference. Springer New York, New York, NY. doi:10.1007/b97636.

#### See Also

[predict.fitdists\(\)](#page-23-0) and [ssd\\_hp\(\)](#page-43-0).

## Examples

```
ssd_hc(ssd_match_moments())
```
fits <- ssd\_fit\_dists(ssddata::ccme\_boron) ssd\_hc(fits)

fit <- ssd\_fit\_burrlioz(ssddata::ccme\_boron) ssd\_hc(fit)

<span id="page-41-0"></span>ssd\_hc\_bcanz *BCANZ Hazard Concentrations*

#### Description

Gets hazard concentrations with confidence intervals that protect 1, 5, 10 and 20% of species using settings adopted by BC, Canada, Australia and New Zealand for official guidelines. This function can take several minutes to run with recommended 10,000 iterations.

## ssd\_hc\_burrlioz 43

## Usage

ssd\_hc\_bcanz(x, nboot =  $10000$ , min\_pboot =  $0.95$ )

## Arguments

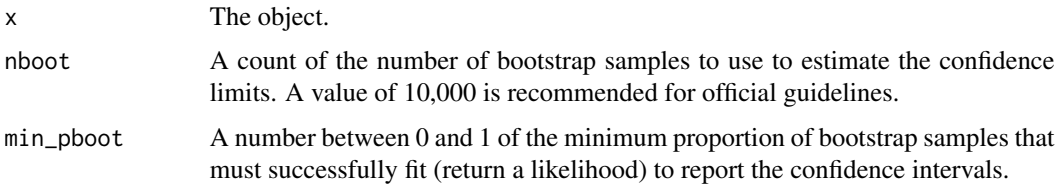

## Value

A tibble of corresponding hazard concentrations.

## See Also

```
ssd_hc().
```
Other BCANZ: [ssd\\_fit\\_bcanz\(](#page-34-0)), [ssd\\_hp\\_bcanz\(](#page-45-0))

#### Examples

fits <- ssd\_fit\_bcanz(ssddata::ccme\_boron) ssd\_hc\_bcanz(fits, nboot = 100)

<span id="page-42-0"></span>ssd\_hc\_burrlioz *Hazard Concentrations for Burrlioz Fit* [Deprecated]

## Description

Deprecated for [ssd\\_hc\(\)](#page-39-0).

```
ssd_hc_burrlioz(
 x,
 percent,
 proportion = 0.05,
 ci = FALSE,level = 0.95,nboot = 1000,min\_pboot = 0.95,
 parametric = FALSE
\mathcal{E}
```
## Arguments

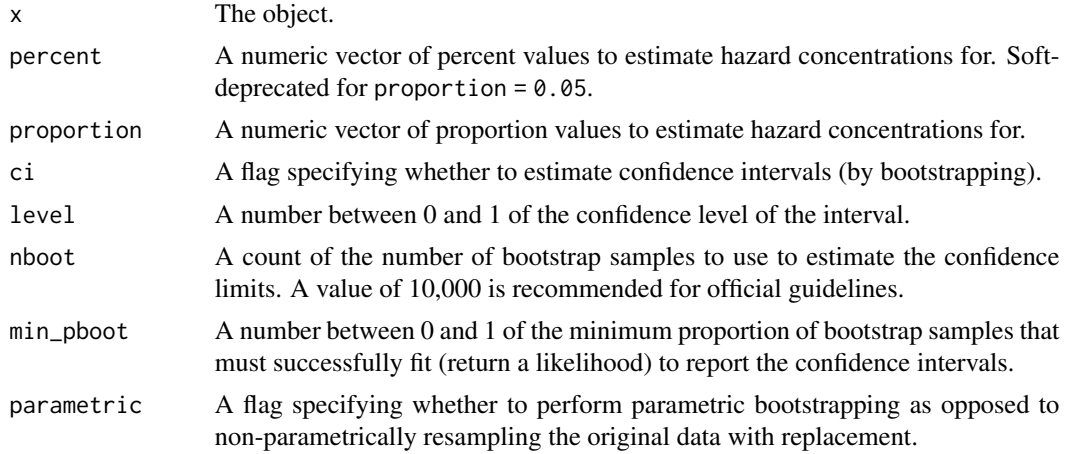

## Value

A tibble of corresponding hazard concentrations.

## Examples

```
fit <- ssd_fit_burrlioz(ssddata::ccme_boron)
ssd_hc_burrlioz(fit)
```
<span id="page-43-0"></span>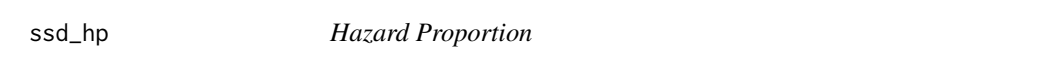

## Description

Calculates proportion of species affected at specified concentration(s) with quantile based bootstrap confidence intervals for individual or model-averaged distributions using parametric or nonparametric bootstrapping. For more information see the inverse function [ssd\\_hc\(\)](#page-39-0).

```
ssd_hp(x, \ldots)## S3 method for class 'fitdists'
ssd_hp(
 x,
 conc = 1,
 average = TRUE,
 ci = FALSE,level = 0.95,
 nboot = 1000,
```
#### ssd\_hp and the state of the state of the state of the state of the state of the state of the state of the state of the state of the state of the state of the state of the state of the state of the state of the state of the

```
min\_pboot = 0.95,
  multi_est = TRUE,
  ci_method = "weighted_samples",
  parametric = TRUE,
  delta = 9.21,
  samples = FALSE,
  save_to = NULL,
  control = NULL,
  ...
)
## S3 method for class 'fitburrlioz'
ssd_hp(
  x,
  cone = 1,
  ci = FALSE,level = 0.95,nboot = 1000,min\_pboot = 0.95,
  parametric = FALSE,
  samples = FALSE,
  save\_to = NULL,...
\mathcal{L}
```
## Arguments

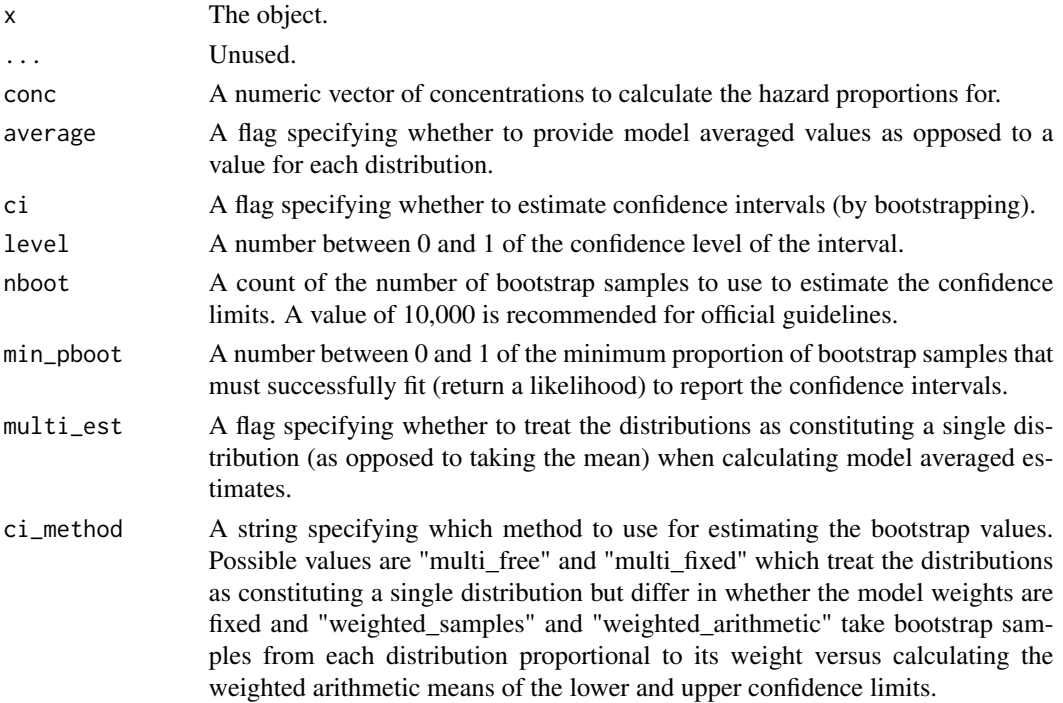

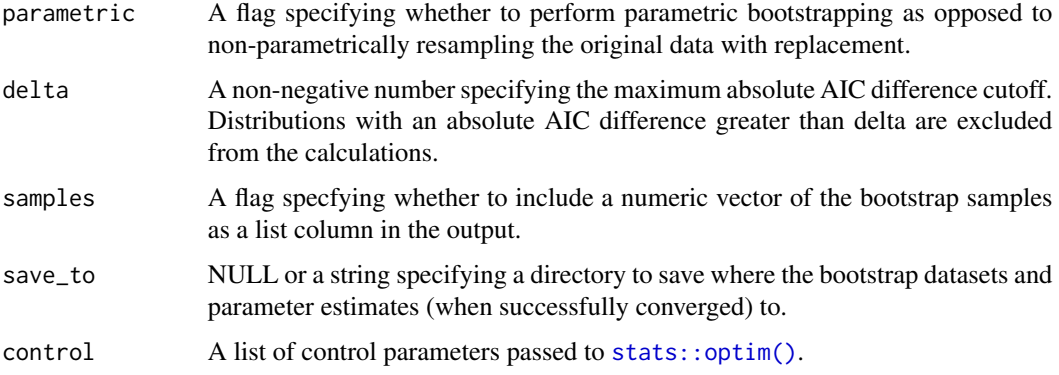

## Value

A tibble of corresponding hazard proportions.

## Methods (by class)

- ssd\_hp(fitdists): Hazard Proportions for fitdists Object
- ssd\_hp(fitburrlioz): Hazard Proportions for fitburrlioz Object

### See Also

[ssd\\_hc\(\)](#page-39-0)

## Examples

fits <- ssd\_fit\_dists(ssddata::ccme\_boron) ssd\_hp(fits, conc = 1)

```
fit <- ssd_fit_burrlioz(ssddata::ccme_boron)
ssd_hp(fit)
```
<span id="page-45-0"></span>ssd\_hp\_bcanz *BCANZ Hazard Proportion*

## Description

Gets proportion of species affected at specified concentration(s) using settings adopted by BC, Canada, Australia and New Zealand for official guidelines. This function can take several minutes to run with recommended 10,000 iterations.

```
ssd_hp_bcanz(x, conc = 1, nboot = 10000, min_pboot = 0.95)
```
#### Arguments

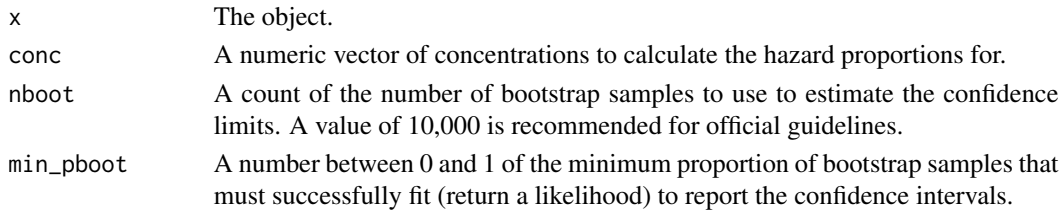

## Value

A tibble of corresponding hazard concentrations.

## See Also

[ssd\\_hp\(\)](#page-43-0). Other BCANZ: [ssd\\_fit\\_bcanz\(](#page-34-0)), [ssd\\_hc\\_bcanz\(](#page-41-0))

#### Examples

```
fits <- ssd_fit_bcanz(ssddata::ccme_boron)
ssd_hp_bcanz(fits, nboot = 100)
```
ssd\_is\_censored *Is Censored*

## Description

Tests if an object has censored data. Test if a data frame is censored. Test if a fitdists object is censored.

#### Usage

```
ssd_is_censored(x, ...)
```

```
## S3 method for class 'data.frame'
ssd_is\_censored(x, left = "Conc", right = left, ...)
```

```
## S3 method for class 'fitdists'
ssd_is_censored(x, ...)
```
#### Arguments

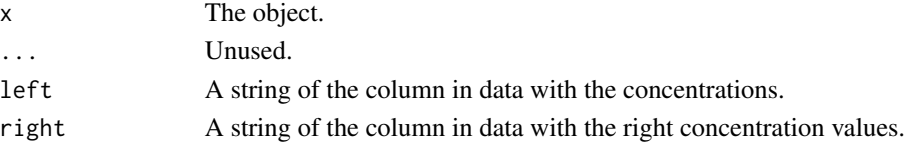

A flag indicating whether an object is censored.

#### Examples

```
ssd_is_censored(ssddata::ccme_boron)
ssd_is_censored(data.frame(Conc = 1, right = 2), right = "right")
fits <- ssd_fit_dists(ssddata::ccme_boron)
```
ssd\_is\_censored(fits)

<span id="page-47-0"></span>ssd\_match\_moments *Match Moments*

## Description

Gets a named list of the values that produce the moment values (meanlog and sdlog) by distribution and term.

#### Usage

```
ssd_match_moments(
 dists = ssd_dists_bcanz(),
 meanlog = 1,
 sdlog = 1,
 nsim = 1e+05
)
```
#### Arguments

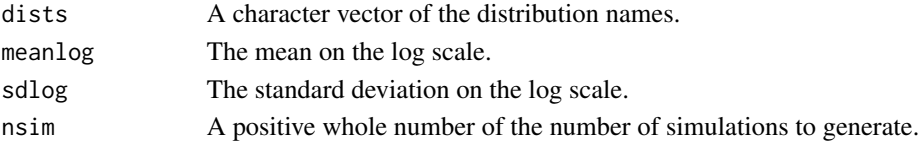

#### Value

a named list of the values that produce the moment values by distribution and term.

## See Also

[estimates.fitdists\(\)](#page-7-0), [ssd\\_hc\(\)](#page-39-0) and [ssd\\_plot\\_cdf\(\)](#page-55-0)

## Examples

```
moments <- ssd_match_moments()
print(moments)
ssd_hc(moments)
ssd_plot_cdf(moments)
```
Color-blind Palette for SSD Plots

#### Usage

```
ssd_pal()
```
## Value

A character vector of a color blind palette with 8 colors.

## See Also

Other ggplot: [geom\\_hcintersect\(](#page-8-0)), [geom\\_ssdpoint\(](#page-12-0)), [geom\\_ssdsegment\(](#page-14-0)), [geom\\_xribbon\(](#page-16-0)), [scale\\_colour\\_ssd\(](#page-27-0))

## Examples

ssd\_pal()

ssd\_pburrIII3 *Cumulative Distribution Function*

## <span id="page-48-0"></span>Description

Cumulative Distribution Function

```
ssd_pburrIII3(
 q,
 shape1 = 1,
 shape2 = 1,
 scale = 1,
 lower.tail = TRUE,log.p = FALSE)
sd_pgamma(q, shape = 1, scale = 1, lower.tail = TRUE, log.p = FALSE)
ssd_pgompertz(q, location = 1, shape = 1, lowertail = TRUE, log.p = FALSE)
```

```
ssd_pinvpareto(q, shape = 3, scale = 1, lower.tail = TRUE, log.p = FALSE)
ssd_plgumbel(
  q,
 locationlog = 0,
  scalelog = 1,
 lower.tail = TRUE,log.p = FALSE\mathcal{L}ssd_pllogis_llogis(
 q,
 locationlog1 = 0,scalelog1 = 1,
 locationlog2 = 1,
  scalelog2 = 1,
 pmix = 0.5,
 lower.tail = TRUE,log.p = FALSE\lambdassd_pllogis(q, locationlog = 0, scalelog = 1, lower.tail = TRUE, log.p = FALSE)
ssd_plnorm_lnorm(
 q,
 meanlog1 = 0,
  sdlog1 = 1,
 meanlog2 = 1,
 sdlog2 = 1,
 pmix = 0.5,
 lower.tail = TRUE,log.p = FALSE)
ssd\_plnorm(q, meanlog = 0, sdlog = 1, lower.tail = TRUE, log.p = FALSE)ssd_pmulti(
  q,
 burrIII3.weight = 0,
 burrIII3.shape1 = 1,
 burrIII3.shape2 = 1,
 burrIII3.scale = 1,
  gamma.weight = 0,
  gamma.shape = 1,
  gamma.scale = 1,
  gompertz.weight = 0,
  gompertz.location = 1,
  gompertz.shape = 1,
```

```
invpareto.weight = 0,
invparto.shape = 3,invpareto.scale = 1,
lgumbel.weight = 0,lgumbel.locationlog = 0,lgumbel.scalelog = 1,
llogis.weight = 0,
llogis.locationlog = 0,
llogis.scalelog = 1,
llogis_llogis.weight = 0,llogis_llogis.locationlog1 = 0,
llogis_llogis.scalelog1 = 1,
llogis_llogis.locationlog2 = 1,
llogis_llogis.scalelog2 = 1,
llogis_llogis.pmix = 0.5,
lnorm.weight = 1,lnorm.meanlog = 0,
lnorm.sdlog = <math>1,
lnorm\_lnorm.weight = 0,
lnorm\_lnorm.meanlog1 = 0,
lnorm_lnorm.sdlog1 = 1,
lnorm_lnorm.meanlog2 = 1,
lnorm_lnorm.sdlog2 = 1,
lnorm_lnorm.pmix = 0.5,
weibull.weight = 0,
weibull.shape = 1,
weibull.scale = 1,
lower.tail = TRUE,log.p = FALSE
```
 $sd_pweibull(q, shape = 1, scale = 1, lower$  $tall = TRUE, log.p = FALSE)$ 

## Arguments

 $\mathcal{L}$ 

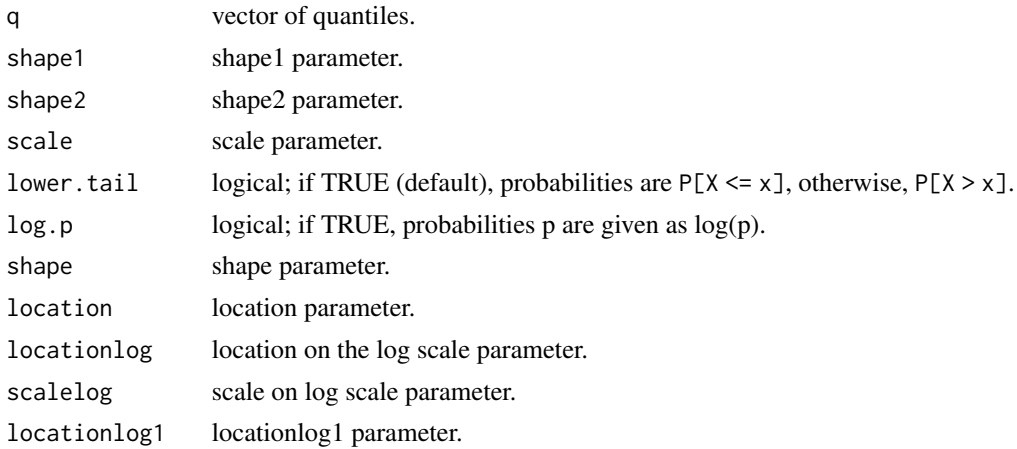

52 ssd\_pburrIII3

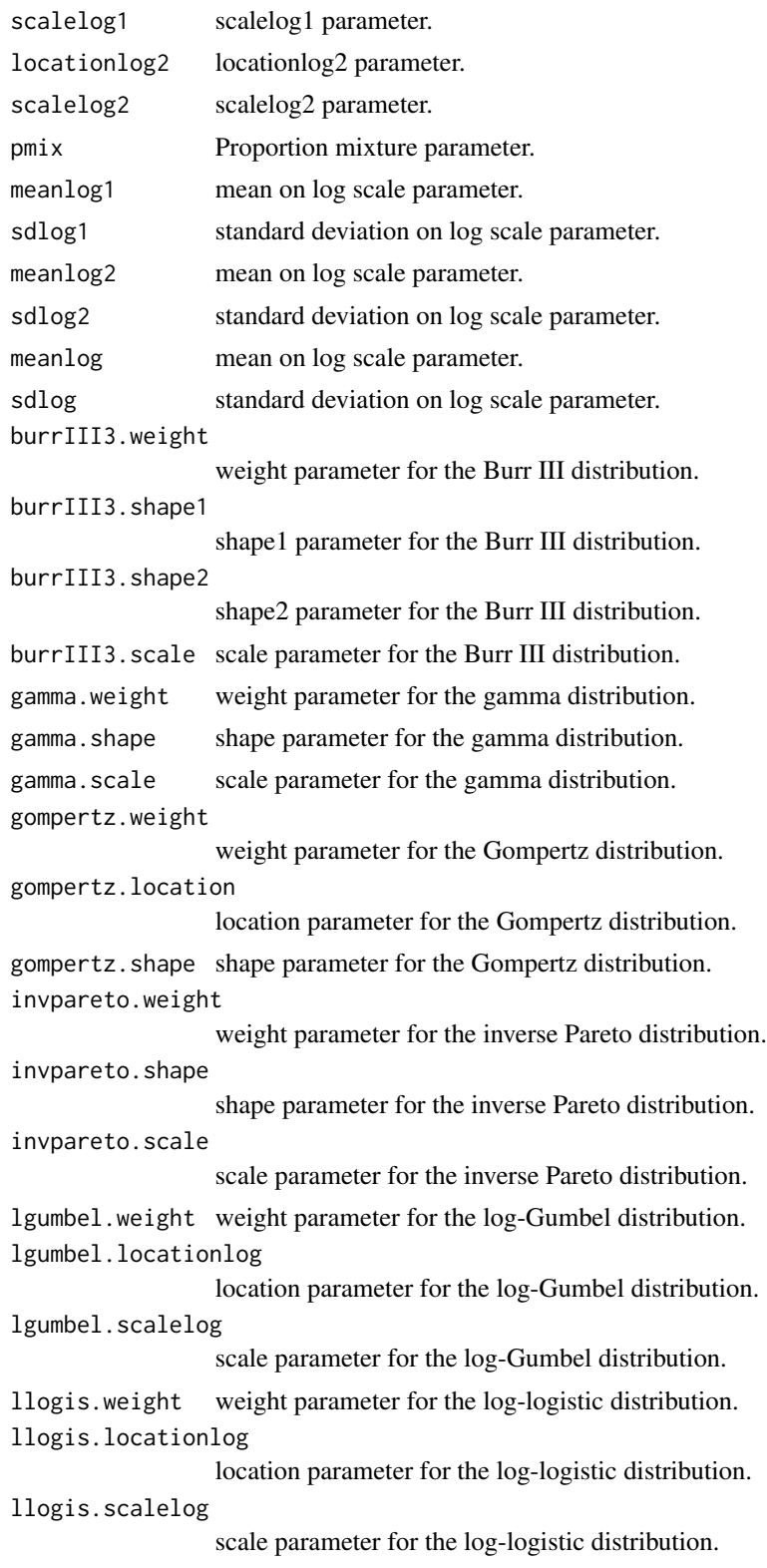

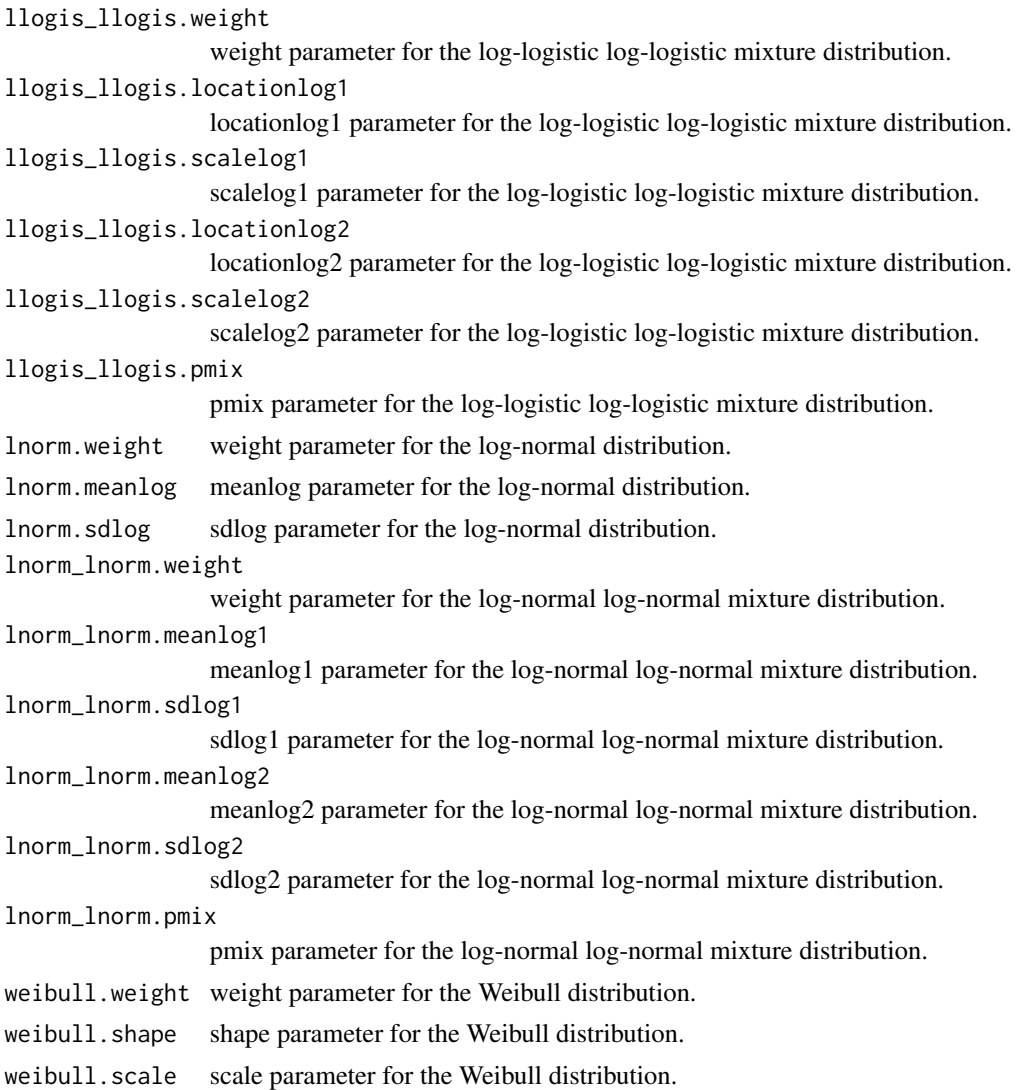

#### Functions

- ssd\_pburrIII3(): Cumulative Distribution Function for BurrIII Distribution
- ssd\_pgamma(): Cumulative Distribution Function for Gamma Distribution
- ssd\_pgompertz(): Cumulative Distribution Function for Gompertz Distribution
- ssd\_pinvpareto(): Cumulative Distribution Function for Inverse Pareto Distribution
- ssd\_plgumbel(): Cumulative Distribution Function for Log-Gumbel Distribution
- ssd\_pllogis\_llogis(): Cumulative Distribution Function for Log-Logistic/Log-Logistic Mixture Distribution
- ssd\_pllogis(): Cumulative Distribution Function for Log-Logistic Distribution
- ssd\_plnorm\_lnorm(): Cumulative Distribution Function for Log-Normal/Log-Normal Mixture Distribution
- ssd\_plnorm(): Cumulative Distribution Function for Log-Normal Distribution
- ssd\_pmulti(): Cumulative Distribution Function for Multiple Distributions
- ssd\_pweibull(): Cumulative Distribution Function for Weibull Distribution

## See Also

[ssd\\_q](#page-58-0) and [ssd\\_r](#page-63-0)

#### Examples

ssd\_pburrIII3(1)

ssd\_pgamma(1)

ssd\_pgompertz(1)

ssd\_pinvpareto(1)

```
ssd_plgumbel(1)
```

```
ssd_pllogis_llogis(1)
```
ssd\_pllogis(1)

ssd\_plnorm\_lnorm(1)

ssd\_plnorm(1)

```
# multi
ssd_pmulti(1)
```

```
ssd_pweibull(1)
```
<span id="page-53-0"></span>ssd\_plot *Plot Species Sensitivity Data and Distributions*

#### Description

Plots species sensitivity data and distributions.

```
ssd_plot(
  data,
 pred,
  left = "Conc",
  right = left,
  label = NULL,shape = NULL,
```
#### ssd\_plot 55

```
color = NULL,
 size = 2.5,
 linetype = NULL,
 linecolor = NULL,
 xlab = "Concentration",
 ylab = "Species Affected",
 ci = TRUE,ribbon = TRUE,
 hc = 0.05,
 shift_x = 3,
 add_x = 0,
 bounds = c(left = 1, right = 1),trans = "log10",
 xbreaks = waiver()
\mathcal{L}
```
## Arguments

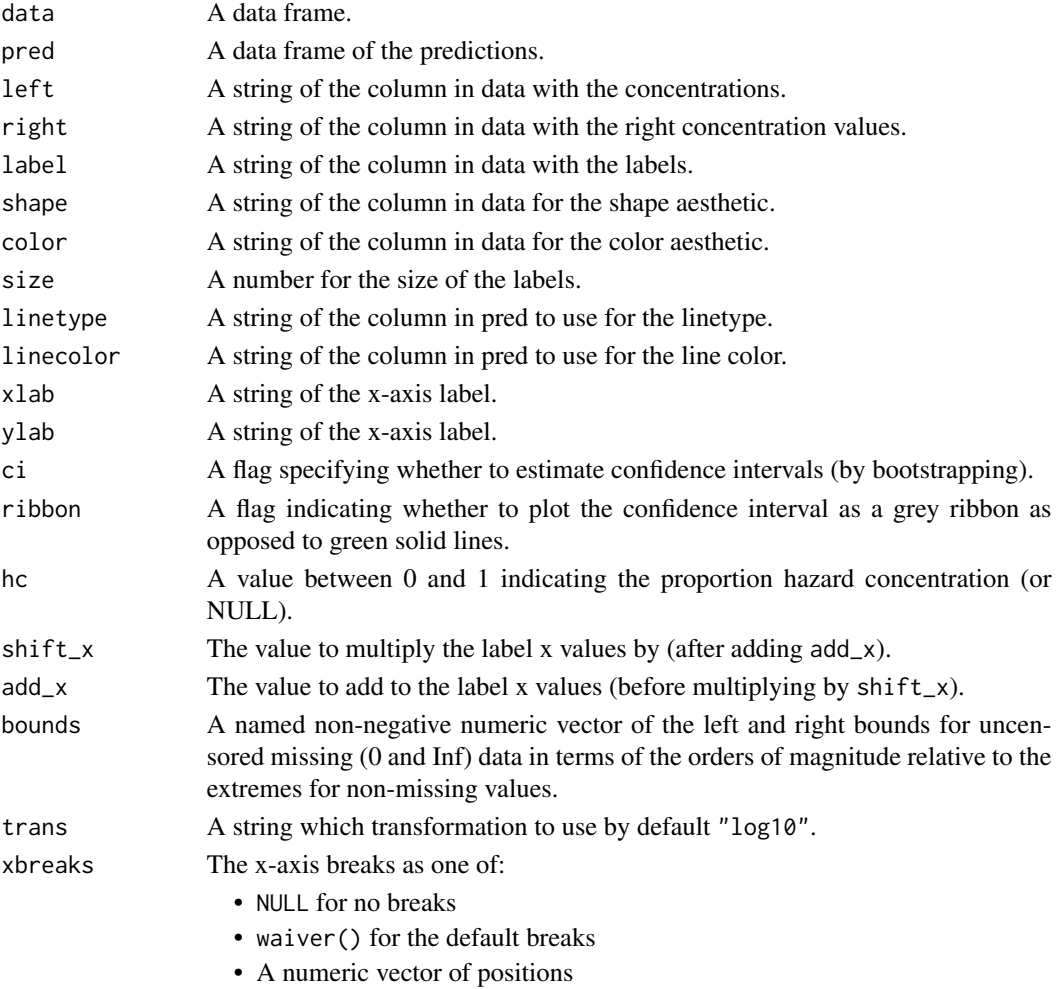

## See Also

[ssd\\_plot\\_cdf\(\)](#page-55-0) and [geom\\_ssdpoint\(\)](#page-12-0)

#### Examples

```
ssd_plot(ssddata::ccme_boron, boron_pred, label = "Species", shape = "Group")
```
<span id="page-55-0"></span>ssd\_plot\_cdf *Plot Cumulative Distribution Function (CDF)*

#### Description

Generic function to plots the cumulative distribution function (CDF).

#### Usage

```
ssd_plot_cdf(x, ...)
## S3 method for class 'fitdists'
ssd\_plot\_cdf(x, average = FALSE, delta = 9.21, ...)## S3 method for class 'list'
ssd_plot_cdf(x, ...)
```
## Arguments

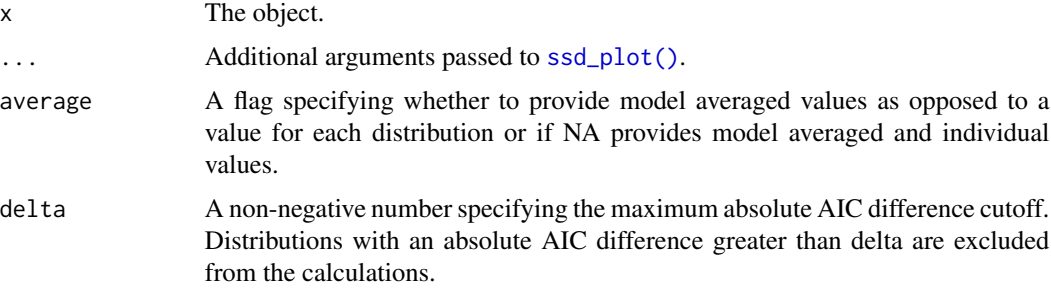

## Methods (by class)

- ssd\_plot\_cdf(fitdists): Plot CDF for fitdists object
- ssd\_plot\_cdf(list): Plot CDF for named list of distributional parameter values

## See Also

```
ssd_plot()
estimates.fitdists() and ssd_match_moments()
```
## ssd\_plot\_cf 57

## Examples

```
fits <- ssd_fit_dists(ssddata::ccme_boron)
ssd_plot_cdf(fits)
ssd_plot_cdf(fits, average = NA)
ssd_plot_cdf(list(
 llogis = c(locationlog = 2, scalelog = 1),
  lnorm = c(meanlog = 2, sdlog = 2)))
```
ssd\_plot\_cf *Cullen and Frey Plot* [Deprecated]

## Description

Plots a Cullen and Frey graph of the skewness and kurtosis for non-censored data.

## Usage

ssd\_plot\_cf(data, left = "Conc")

## Arguments

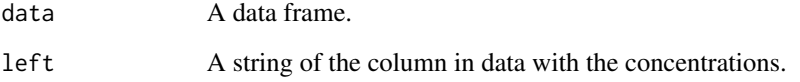

## Details

Soft deprecated for direct call to [fitdistrplus::descdist\(\)](#page-0-0).

ssd\_plot\_data *Plot Species Sensitivity Data*

## Description

Plots species sensitivity data.

## Usage

```
ssd_plot_data(
  data,
  left = "Conc",
  right = left,label = NULL,shape = NULL,color = NULL,
  size = 2.5,
  xlab = "Concentration",
  ylab = "Species Affected",
  shift_x = 3,
  add_x = 0,
  bounds = c(left = 1, right = 1),trans = "log10",
  xbreaks = waiver()
\mathcal{L}
```
## Arguments

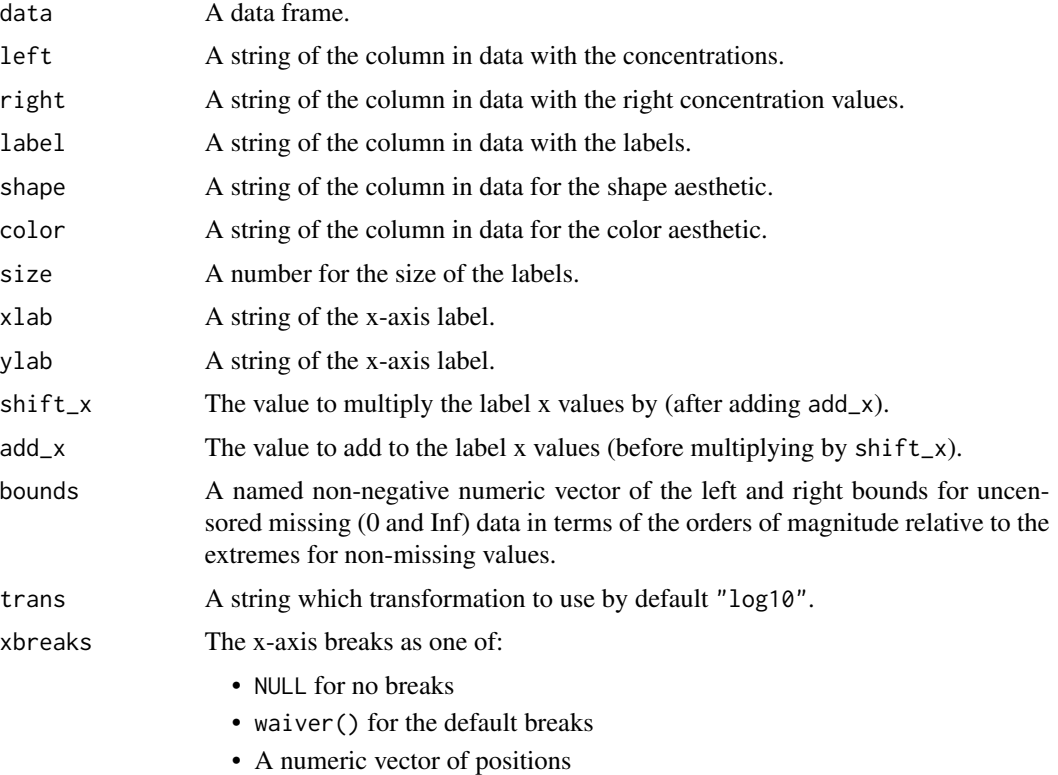

## See Also

[ssd\\_plot\(\)](#page-53-0) and [geom\\_ssdpoint\(\)](#page-12-0)

## ssd\_qburrIII3 59

#### Examples

```
ssd_plot_data(ssddata::ccme_boron, label = "Species", shape = "Group")
```
ssd\_qburrIII3 *Quantile Function*

## <span id="page-58-0"></span>Description

Quantile Function

#### Usage

```
ssd_qburrIII3(
 p,
  shape1 = 1,
  shape2 = 1,
  scale = 1,
 lower.tail = TRUE,
 log.p = FALSE)
sd_{qgamma}(p, shape = 1, scale = 1, lowertail = TRUE, <math>log.p = FALSE)
ssd\_qgompertz(p, location = 1, shape = 1, lower.tail = TRUE, log.p = FALSE)ssd_qinvpareto(p, shape = 3, scale = 1, lower.tail = TRUE, log.p = FALSE)
ssd_qlgumbel(
 p,
 locationlog = 0,
  scalelog = 1,
 lower.tail = TRUE,log.p = FALSE)
ssd_qllogis_llogis(
 p,
 locationlog1 = 0,
  scalelog1 = 1,
  locationlog2 = 1,
  scalelog2 = 1,
 pmix = 0.5,
 lower.tail = TRUE,
 log.p = FALSE\mathcal{L}
```
ssd\_qllogis(p, locationlog =  $0$ , scalelog = 1, lower.tail = TRUE, log.p = FALSE)

```
ssd_qlnorm_lnorm(
  p,
 meanlog1 = 0,
  sdlog1 = 1,
 meanlog2 = 1,
  sdlog2 = 1,
  pmix = 0.5,
  lower.tail = TRUE,log.p = FALSE)
ssd_qlnorm(p, meanlog = 0, sdlog = 1, lower.tail = TRUE, log.p = FALSE)
ssd_qmulti(
  p,
  burrIII3.weight = 0,
 burrIII3.shape1 = 1,
 burrIII3.shape2 = 1,
  burnIII3.scale = 1,
  gamma.weight = 0,
  gamma.shape = 1,
  gamma.scale = 1,
  gompertz.weight = 0,
  gompertz.location = 1,
  gompertz.shape = 1,
  invpareto.weight = 0,
  invpareto.shape = 3,
  invpareto.scale = 1,
  lgumbel.weight = 0,lgumbel.locationlog = 0,
  lgumbel.scalelog = 1,
  llogis.weight = 0,
  llogis.locationlog = 0,
  llogis.scalelog = 1,
  llogis_llogis.weight = 0,
  llogis_llogis.locationlog1 = 0,
  llogis_llogis.scalelog1 = 1,
  llogis_llogis.locationlog2 = 1,
  llogis_llogis.scalelog2 = 1,
  llogis_llogis.pmix = 0.5,
  lnorm.weight = 1,lnorm.meanlog = 0,
  lnorm>.sdlog = 1,lnorm_lnorm.weight = 0,lnorm\_lnorm. meanlog1 = 0,
  lnorm_lnorm.sdlog1 = 1,
  lnorm_lnorm.meanlog2 = 1,
```
## ssd\_qburrIII3 61

```
lnorm_lnorm.sdlog2 = 1,
lnorm\_lnorm.pmix = 0.5,
weibull.weight = 0,
weibull.shape = 1,
weibull.scale = 1,
lower.tail = TRUE,
log.p = FALSE
```
 $ssd_q$ weibull(p, shape = 1, scale = 1, lower.tail = TRUE,  $log.p = FALSE$ )

## Arguments

 $\mathcal{L}$ 

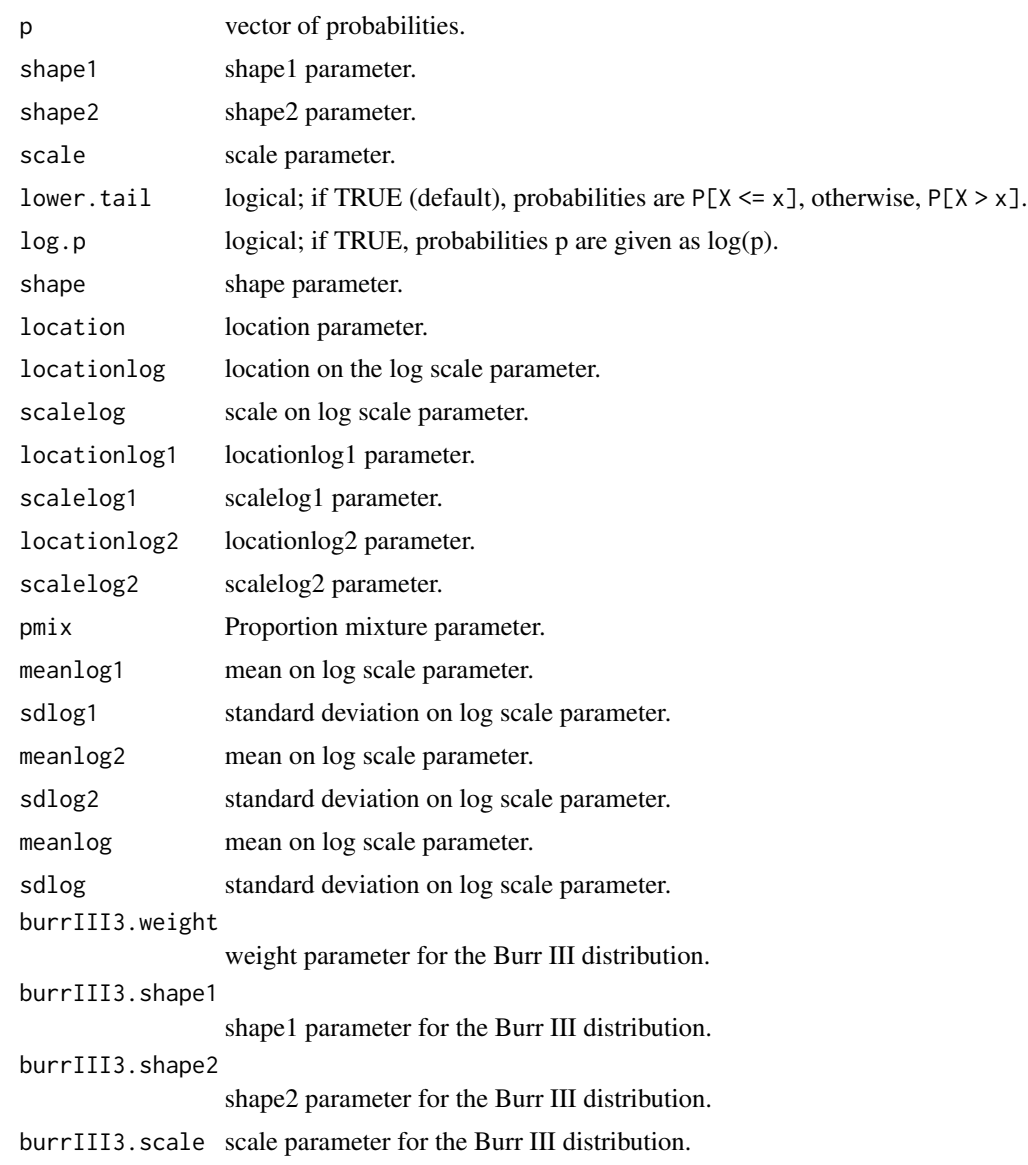

```
gamma.weight weight parameter for the gamma distribution.
gamma.shape shape parameter for the gamma distribution.
gamma.scale scale parameter for the gamma distribution.
gompertz.weight
                  weight parameter for the Gompertz distribution.
gompertz.location
                  location parameter for the Gompertz distribution.
gompertz.shape shape parameter for the Gompertz distribution.
invpareto.weight
                  weight parameter for the inverse Pareto distribution.
invpareto.shape
                  shape parameter for the inverse Pareto distribution.
invpareto.scale
                  scale parameter for the inverse Pareto distribution.
lgumbel.weight weight parameter for the log-Gumbel distribution.
lgumbel.locationlog
                  location parameter for the log-Gumbel distribution.
lgumbel.scalelog
                  scale parameter for the log-Gumbel distribution.
llogis.weight weight parameter for the log-logistic distribution.
llogis.locationlog
                  location parameter for the log-logistic distribution.
llogis.scalelog
                  scale parameter for the log-logistic distribution.
llogis_llogis.weight
                  weight parameter for the log-logistic log-logistic mixture distribution.
llogis_llogis.locationlog1
                 locationlog1 parameter for the log-logistic log-logistic mixture distribution.
llogis_llogis.scalelog1
                  scalelog1 parameter for the log-logistic log-logistic mixture distribution.
llogis_llogis.locationlog2
                 locationlog2 parameter for the log-logistic log-logistic mixture distribution.
llogis_llogis.scalelog2
                  scalelog2 parameter for the log-logistic log-logistic mixture distribution.
llogis_llogis.pmix
                  pmix parameter for the log-logistic log-logistic mixture distribution.
lnorm.weight weight parameter for the log-normal distribution.
lnorm.meanlog meanlog parameter for the log-normal distribution.
lnorm.sdlog sdlog parameter for the log-normal distribution.
lnorm_lnorm.weight
                  weight parameter for the log-normal log-normal mixture distribution.
lnorm_lnorm.meanlog1
                  meanlog1 parameter for the log-normal log-normal mixture distribution.
```
## ssd\_qburrIII3 63

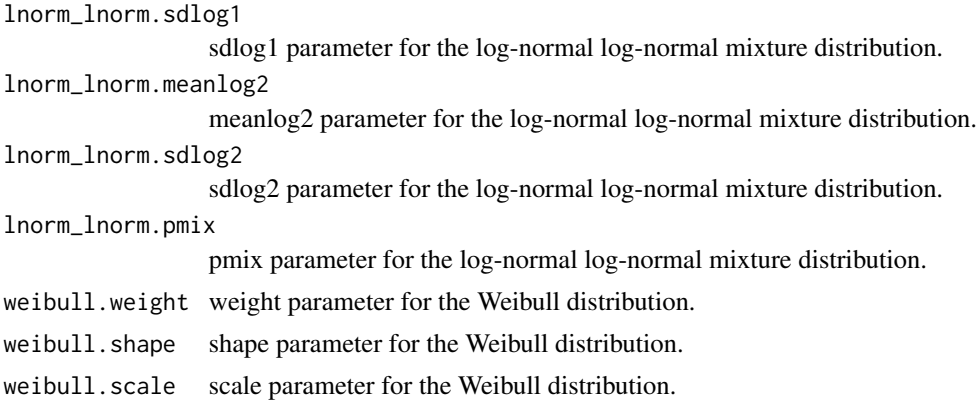

## Functions

- ssd\_qburrIII3(): Quantile Function for BurrIII Distribution
- ssd\_qgamma(): Quantile Function for Gamma Distribution
- ssd\_qgompertz(): Quantile Function for Gompertz Distribution
- ssd\_qinvpareto(): Quantile Function for Inverse Pareto Distribution
- ssd\_qlgumbel(): Quantile Function for Log-Gumbel Distribution
- ssd\_qllogis\_llogis(): Cumulative Distribution Function for Log-Logistic/Log-Logistic Mixture Distribution
- ssd\_qllogis(): Cumulative Distribution Function for Log-Logistic Distribution
- ssd\_qlnorm\_lnorm(): Cumulative Distribution Function for Log-Normal/Log-Normal Mixture Distribution
- ssd\_qlnorm(): Cumulative Distribution Function for Log-Normal Distribution
- ssd\_qmulti(): Quantile Function for Multiple Distributions
- ssd\_qweibull(): Cumulative Distribution Function for Weibull Distribution

## See Also

[ssd\\_p](#page-48-0) and [ssd\\_r](#page-63-0)

## Examples

ssd\_qburrIII3(0.5)

```
ssd_qgamma(0.5)
```
- ssd\_qgompertz(0.5)
- ssd\_qinvpareto(0.5)

ssd\_qlgumbel(0.5)

ssd\_qllogis\_llogis(0.5)

```
ssd_qllogis(0.5)
ssd_qlnorm_lnorm(0.5)
ssd_qlnorm(0.5)
# multi
ssd_qmulti(0.5)
ssd_qweibull(0.5)
```
ssd\_rburrIII3 *Random Number Generation*

## <span id="page-63-0"></span>Description

Random Number Generation

```
ssd_rburrIII3(n, shape1 = 1, shape2 = 1, scale = 1, chk = TRUE)ssd_{\text{r}}gamma(n, shape = 1, scale = 1, chk = TRUE)
ssd_rgompertz(n, location = 1, shape = 1, chk = TRUE)
ssd\_rinyareto(n, shape = 3, scale = 1, chk = TRUE)ssd_rlgumbel(n, locationlog = 0, scalelog = 1, chk = TRUE)ssd_rllogis_llogis(
 n,
 locationlog1 = 0,
  scalelog1 = 1,
 locationlog2 = 1,
  scalelog2 = 1,
 pmix = 0.5,
 chk = TRUE)
ssd_rllogis(n, locationlog = 0, scalelog = 1, chk = TRUE)
ssd_rlnorm_lnorm(
 n,
 meanlog1 = 0,
 sdlog1 = 1,
 meanlog2 = 1,
  sdlog2 = 1,
```

```
pmix = 0.5,
 chk = TRUE\lambdassd_rlnorm(n, meanlog = 0, sdlog = 1, chk = TRUE)
ssd_rmulti(
  n,
  burrIII3.weight = 0,
 burrIII3.shape1 = 1,
  burrIII3.shape2 = 1,
  burrIII3.scale = 1,gamma.weight = 0,
  gamma.shape = 1,
  gamma.scale = 1,
  gompertz.weight = 0,
  gompertz.location = 1,
  gompertz.shape = 1,
  invpareto.weight = 0,
  invpareto.shape = 3,
  invpareto.scale = 1,
  lgumbel.weight = 0,lgumbel.locationlog = 0,
  lgumbel.scalelog = 1,
  llogis.weight = 0,
  llogis.locationlog = 0,
  llogis.scalelog = 1,
  llogis_llogis.weight = 0,
  llogis_llogis.locationlog1 = 0,
  llogis_llogis.scalelog1 = 1,
  llogis_llogis.locationlog2 = 1,
  llogis_llogis.scalelog2 = 1,
  llogis_llogis.pmix = 0.5,
  lnorm.weight = 1,lnorm.meanlog = 0,
  lnorm.sdlog = 1,
  lnorm\_lnorm. weight = 0,
  lnorm\_lnorm. meanlog1 = 0,
  lnorm_lnorm.sdlog1 = 1,
  lnorm_lnorm.meanlog2 = 1,
  lnorm_lnorm.sdlog2 = 1,
  lnorm_lnorm.pmix = 0.5,
  weibull.weight = 0,
 weibull.shape = 1,
 weibull.scale = 1,
  chk = TRUE)
```
 $ssd_rweibull(n, shape = 1, scale = 1, chk = TRUE)$ 

## Arguments

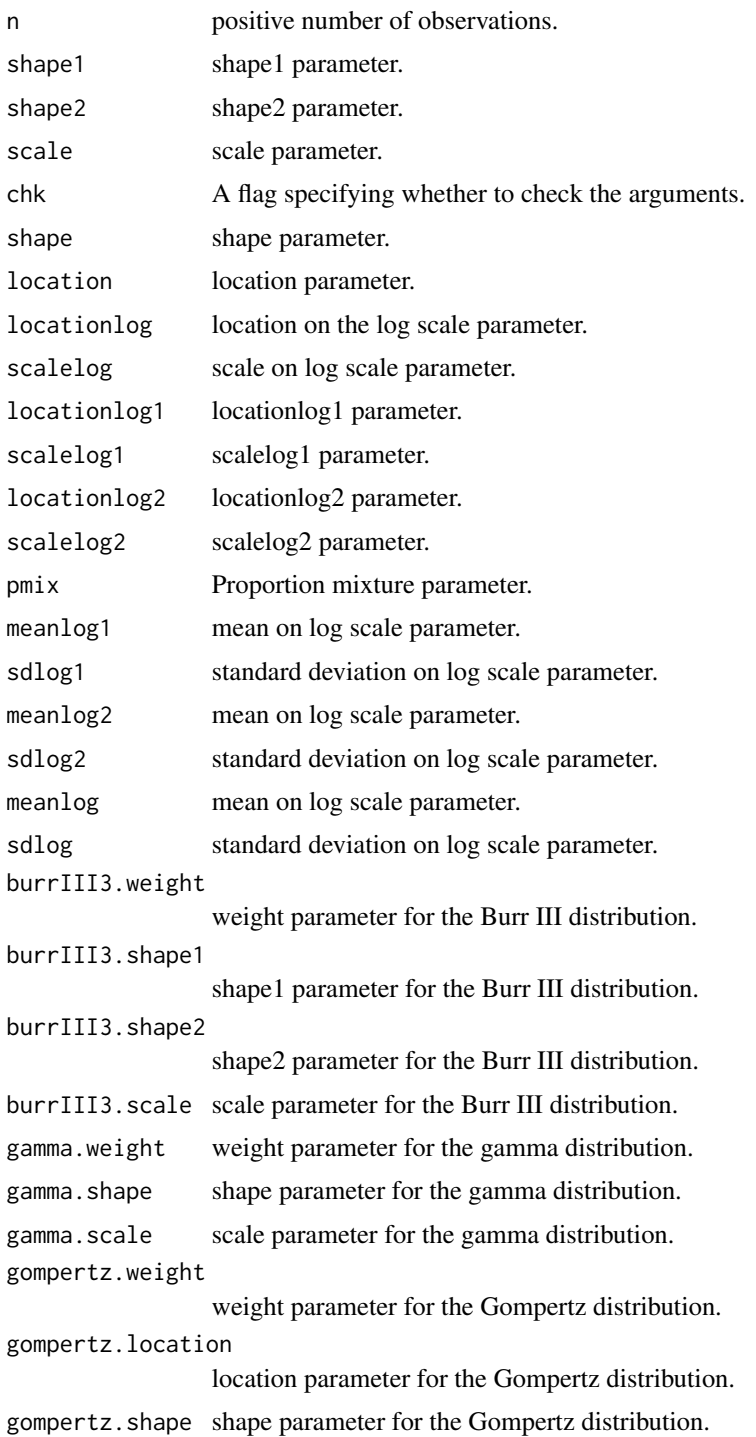

# ssd\_rburrIII3 67

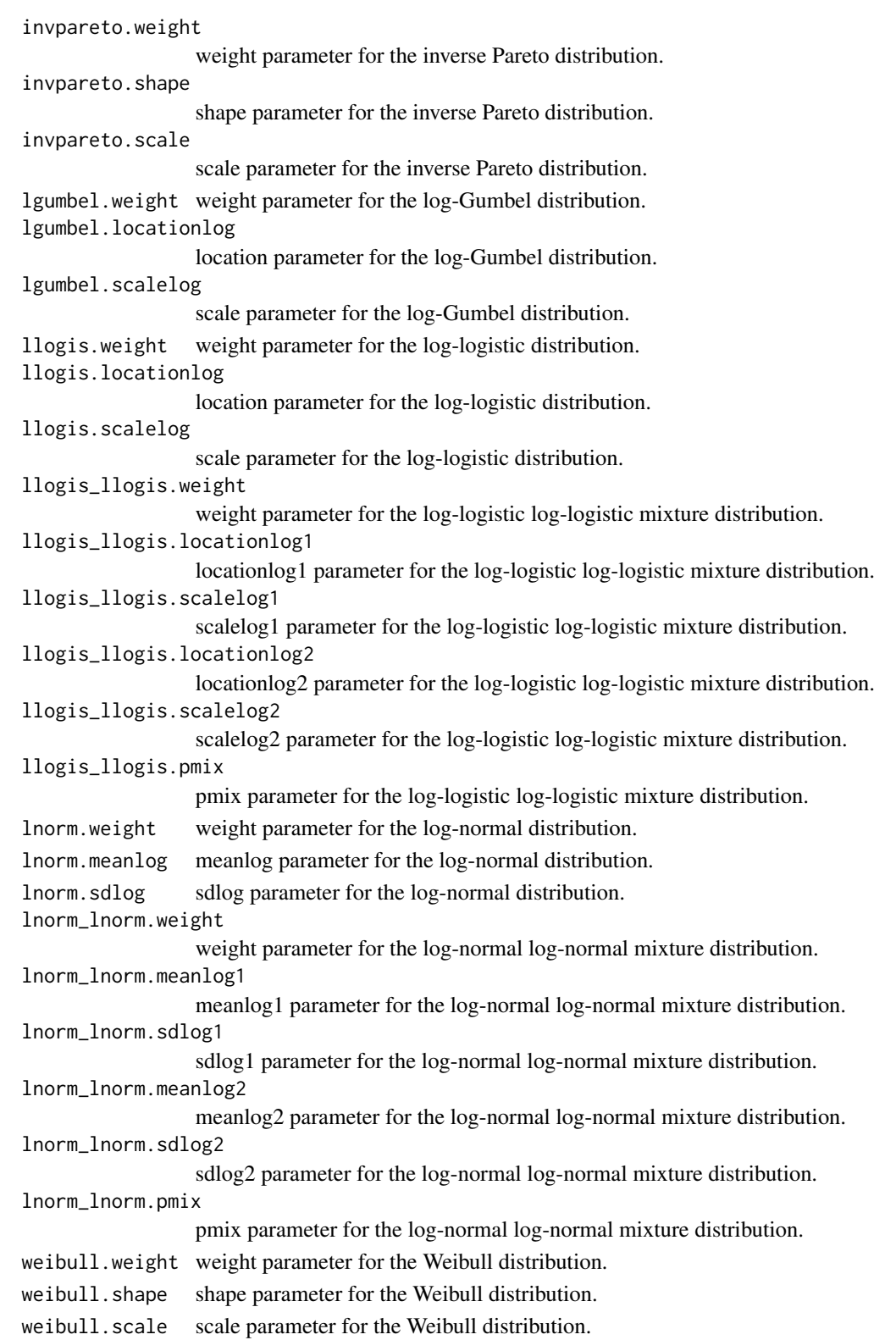

## Functions

- ssd\_rburrIII3(): Random Generation for BurrIII Distribution
- ssd\_rgamma(): Random Generation for Gamma Distribution
- ssd\_rgompertz(): Random Generation for Gompertz Distribution
- ssd\_rinvpareto(): Random Generation for Inverse Pareto Distribution
- ssd\_rlgumbel(): Random Generation for log-Gumbel Distribution
- ssd\_rllogis\_llogis(): Random Generation for Log-Logistic/Log-Logistic Mixture Distribution
- ssd\_rllogis(): Random Generation for Log-Logistic Distribution
- ssd\_rlnorm\_lnorm(): Random Generation for Log-Normal/Log-Normal Mixture Distribution
- ssd\_rlnorm(): Random Generation for Log-Normal Distribution
- ssd\_rmulti(): Random Generation for Multiple Distributions
- ssd\_rweibull(): Random Generation for Weibull Distribution

#### See Also

[ssd\\_p](#page-48-0) and [ssd\\_q](#page-58-0)

#### Examples

```
set.seed(50)
hist(ssd_rburrIII3(10000), breaks = 1000)
set.seed(50)
hist(ssd_rgamma(10000), breaks = 1000)
set.seed(50)
hist(ssd_rgompertz(10000), breaks = 1000)
set.seed(50)
hist(ssd_rinvpareto(10000), breaks = 1000)
set.seed(50)
hist(ssd_rlgumbel(10000), breaks = 1000)
set.seed(50)
hist(ssd_rllogis_llogis(10000), breaks = 1000)
set.seed(50)
hist(ssd_rllogis(10000), breaks = 1000)
set.seed(50)
hist(ssd_rlnorm_lnorm(10000), breaks = 1000)
set.seed(50)
hist(ssd_rlnorm(10000), breaks = 1000)
```
ssd\_sort\_data 69

```
# multi
set.seed(50)
hist(ssd_rmulti(1000), breaks = 100)
set.seed(50)
hist(ssd_rweibull(10000), breaks = 1000)
```
ssd\_sort\_data *Sort Species Sensitivity Data*

#### Description

Sorts Species Sensitivity Data by empirical cumulative density (ECD).

#### Usage

```
ssd_sort_data(data, left = "Conc", right = left)
```
## Arguments

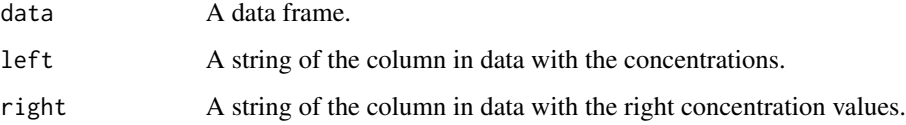

## Details

Useful for sorting data before using [geom\\_ssdpoint\(\)](#page-12-0) and [geom\\_ssdsegment\(\)](#page-14-0) to construct plots for censored data with stat = identity to ensure order is the same for the various components.

## Value

data sorted by the empirical cumulative density.

## See Also

[ssd\\_ecd\\_data\(\)](#page-33-0) and [ssd\\_data\(\)](#page-28-0)

#### Examples

ssd\_sort\_data(ssddata::ccme\_boron)

<span id="page-69-0"></span>

Calculates the 5% Hazard Concentration for British Columbia after rescaling the data based on the log-logistic, log-normal and gamma distributions using the parametric bootstrap and AICc model averaging.

## Usage

ssd\_wqg\_bc(data, left = "Conc")

## Arguments

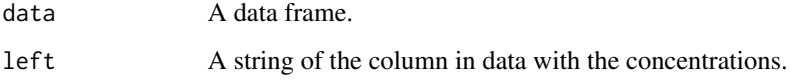

## Details

Returns a tibble the model averaged 5% hazard concentration with standard errors, 95% lower and upper confidence limits and the number of bootstrap samples as well as the proportion of bootstrap samples that successfully returned a likelihood (convergence of the bootstrap sample is not required).

## Value

A tibble of the 5% hazard concentration with 95% confidence intervals.

## See Also

```
ssd_fit_dists() and ssd_hc()
```
Other wqg: [ssd\\_wqg\\_burrlioz\(](#page-70-0))

#### Examples

```
## Not run:
ssd_wqg_bc(ssddata::ccme_boron)
```
## End(Not run)

<span id="page-70-0"></span>Calculates the 5% Hazard Concentration (after rescaling the data) using the same approach as Burrlioz based on 10,000 non-parametric bootstrap samples.

#### Usage

ssd\_wqg\_burrlioz(data, left = "Conc")

## Arguments

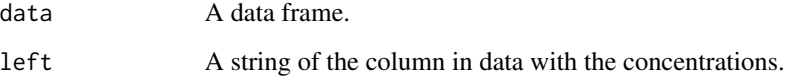

#### Details

Returns a tibble the model averaged 5% hazard concentration with standard errors, 95% lower and upper confidence limits and the number of bootstrap samples as well as the proportion of bootstrap samples that successfully returned a likelihood (convergence of the bootstrap sample is not required).

## Value

A tibble of the 5% hazard concentration with 95% confidence intervals.

## See Also

[ssd\\_fit\\_burrlioz\(\)](#page-35-0) and [ssd\\_hc\\_burrlioz\(\)](#page-42-0)

Other wqg: [ssd\\_wqg\\_bc\(](#page-69-0))

## Examples

## Not run: ssd\_wqg\_burrlioz(ssddata::ccme\_boron)

## End(Not run)

Uses the empirical cumulative density/distribution to visualize species sensitivity data.

## Usage

```
stat_ssd(
 mapping = NULL,
 data = NULL,
 geom = "point",
 position = "identity",
  ...,
 na.rm = FALSE,
 show.legend = NA,
  inherit.aes = TRUE
\mathcal{L}
```
## Arguments

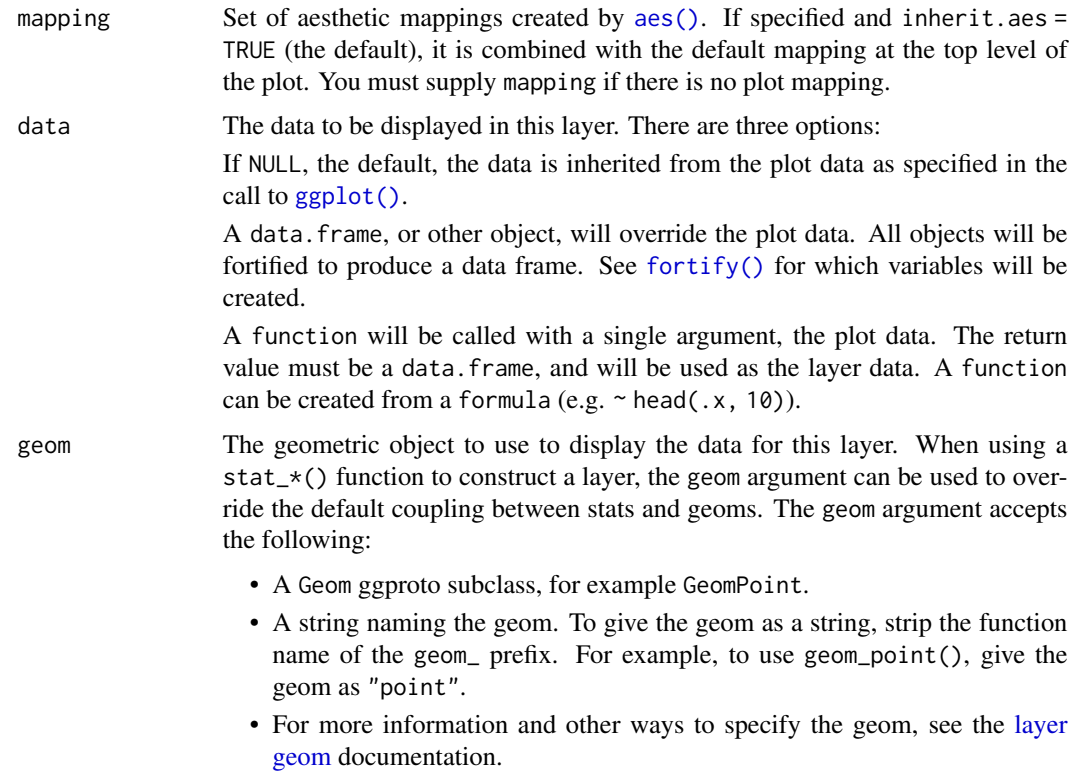
<span id="page-72-0"></span>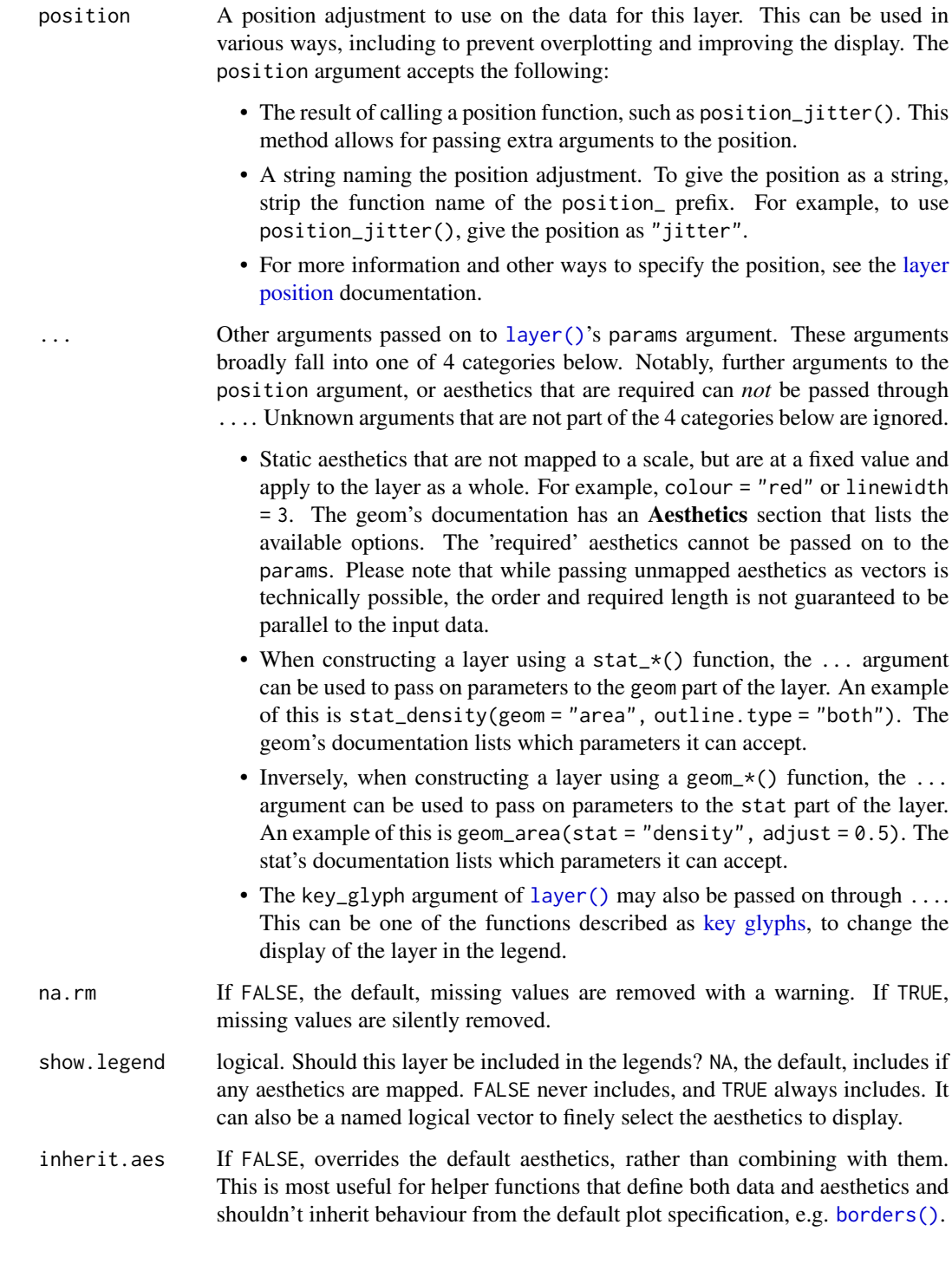

## See Also

[geom\\_ssdpoint\(\)](#page-12-0)

## Examples

```
## Not run:
ggplot2::ggplot(ssddata::ccme_boron, ggplot2::aes(x = Conc)) +
  stat_ssd()
## End(Not run)
```
subset.fitdists *Subset fitdists Object*

#### Description

Select a subset of distributions from a fitdists object. The Akaike Information-theoretic Criterion differences are calculated after selecting the distributions named in select.

#### Usage

```
## S3 method for class 'fitdists'
subset(x, select = names(x), delta = Inf, ...)
```
#### Arguments

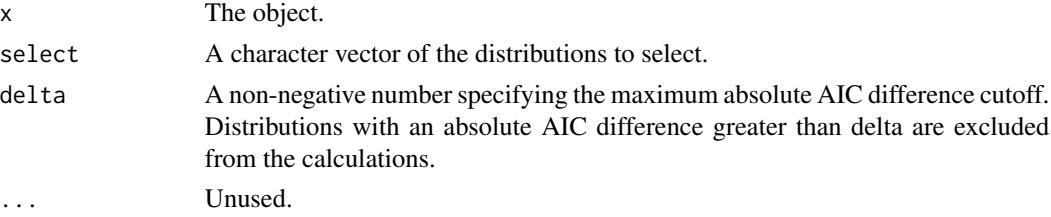

## Examples

fits <- ssd\_fit\_dists(ssddata::ccme\_boron) subset(fits, c("gamma", "lnorm"))

tidy.fitdists *Turn a fitdists Object into a Tibble*

## Description

Turns a fitdists object into a tidy tibble of the estimates (est) and standard errors (se) by the terms (term) and distributions (dist).

#### Usage

```
## S3 method for class 'fitdists'
tidy(x, all = FALSE, ...)
```
<span id="page-73-0"></span>

# <span id="page-74-0"></span>tidy.fitdists 75

## Arguments

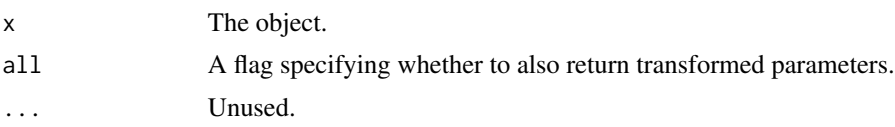

# Value

A tidy tibble of the estimates and standard errors.

# See Also

[coef.fitdists\(\)](#page-4-0)

Other generics: [augment.fitdists\(](#page-2-0)), [glance.fitdists\(](#page-18-0))

# Examples

```
fits <- ssd_fit_dists(ssddata::ccme_boron)
tidy(fits)
tidy(fits, all = TRUE)
```
# **Index**

∗ BCANZ ssd\_fit\_bcanz , [35](#page-34-0) ssd\_hc\_bcanz , [42](#page-41-0) ssd\_hp\_bcanz , [46](#page-45-0) ∗ boron boron\_pred , [5](#page-4-1) ∗ datasets boron\_pred , [5](#page-4-1) dist\_data , [7](#page-6-0) pearson1000, [22](#page-21-0) ssdtools-ggproto , [28](#page-27-0) ∗ dists BCANZ ssd\_dists\_bcanz , [31](#page-30-0) ∗ dists dist\_data , [7](#page-6-0) ssd\_dists , [30](#page-29-0) ssd\_dists\_all , [31](#page-30-0) ∗ generics augment.fitdists, [3](#page-2-1) glance.fitdists , [19](#page-18-1) tidy.fitdists , [74](#page-73-0) ∗ ggplot2 stat\_ssd , [72](#page-71-0) ∗ ggplot geom\_hcintersect , [9](#page-8-0) geom\_ssdpoint , [13](#page-12-1) geom\_ssdsegment , [15](#page-14-0) geom\_xribbon , [17](#page-16-0) scale\_colour\_ssd , [28](#page-27-0) ssd\_pal , [49](#page-48-0) ∗ wqg ssd\_wqg\_bc , [70](#page-69-0) ssd\_wqg\_burrlioz , [71](#page-70-0) aes() , *[9](#page-8-0)* , *[11](#page-10-0)* , *[13](#page-12-1)* , *[15](#page-14-0)* , *[18](#page-17-0)* , *[72](#page-71-0)* augment.fitdists , [3](#page-2-1) , *[20](#page-19-0)* , *[75](#page-74-0)* augment.fitdists() , *[30](#page-29-0)* autoplot.fitdists , [4](#page-3-0)

borders() , *[12](#page-11-0)* , *[14](#page-13-0)* , *[17](#page-16-0)* , *[19](#page-18-1)* , *[73](#page-72-0)*

boron\_pred, <mark>[5](#page-4-1)</mark> coef.fitdists , [5](#page-4-1) coef.fitdists() , *[75](#page-74-0)* comma\_signif , [6](#page-5-0) dgompertz , [7](#page-6-0) dist\_data , [7](#page-6-0) , *[30](#page-29-0) , [31](#page-30-0)* dlgumbel , [8](#page-7-0) estimates.fitdists, [8](#page-7-0) estimates.fitdists() , *[48](#page-47-0)* , *[56](#page-55-0)* fitdistrplus::descdist() , *[57](#page-56-0)* fortify() , *[10](#page-9-0) , [11](#page-10-0)* , *[13](#page-12-1)* , *[15](#page-14-0)* , *[18](#page-17-0)* , *[72](#page-71-0)* geom\_hcintersect , [9](#page-8-0) , *[15](#page-14-0)* , *[17](#page-16-0)* , *[19](#page-18-1)* , *[28](#page-27-0)* , *[49](#page-48-0)* geom\_ssd , [11](#page-10-0) geom\_ssdpoint , *[10](#page-9-0)* , [13](#page-12-1) , *[17](#page-16-0)* , *[19](#page-18-1)* , *[28](#page-27-0)* , *[49](#page-48-0)* geom\_ssdpoint() , *[56](#page-55-0)* , *[58](#page-57-0)* , *[69](#page-68-0)* , *[73](#page-72-0)* geom\_ssdsegment , *[10](#page-9-0)* , *[15](#page-14-0)* , [15](#page-14-0) , *[19](#page-18-1)* , *[28](#page-27-0)* , *[49](#page-48-0)* geom\_ssdsegment() , *[69](#page-68-0)* geom\_xribbon , *[10](#page-9-0)* , *[15](#page-14-0)* , *[17](#page-16-0)* , [17](#page-16-0) , *[28](#page-27-0)* , *[49](#page-48-0)* GeomHcintersect *(*ssdtools-ggproto *)* , [28](#page-27-0) GeomSsdpoint *(*ssdtools-ggproto *)* , [28](#page-27-0) GeomSsdsegment *(*ssdtools-ggproto *)* , [28](#page-27-0) GeomXribbon *(*ssdtools-ggproto *)* , [28](#page-27-0) ggplot() , *[10](#page-9-0) , [11](#page-10-0)* , *[13](#page-12-1)* , *[15](#page-14-0)* , *[18](#page-17-0)* , *[72](#page-71-0)* ggplot2::discrete\_scale() , *[28](#page-27-0)* ggplot2::ggproto() , *[29](#page-28-0)* glance.fitdists , *[4](#page-3-0)* , [19](#page-18-1) , *[75](#page-74-0)* glance.fitdists() , *[39](#page-38-0)* grid::arrow() , *[16](#page-15-0)* is.fitdists , [20](#page-19-0) is\_censored , [21](#page-20-0)

key glyphs , *[10](#page-9-0)* , *[12](#page-11-0)* , *[14](#page-13-0)* , *[16](#page-15-0)* , *[19](#page-18-1)* , *[73](#page-72-0)*

layer geom , *[72](#page-71-0)* layer position , *[12](#page-11-0)* , *[14](#page-13-0)* , *[16](#page-15-0)* , *[18](#page-17-0)* , *[73](#page-72-0)*

#### INDEX 277

layer stat, *[12](#page-11-0)*, *[14](#page-13-0)*, *[16](#page-15-0)*, *[18](#page-17-0)* layer(), *[10](#page-9-0)*, *[12](#page-11-0)*, *[14](#page-13-0)*, *[16](#page-15-0)*, *[18,](#page-17-0) [19](#page-18-1)*, *[73](#page-72-0)* licensing\_md, [21](#page-20-0) pearson1000, [22](#page-21-0) pgompertz, [22](#page-21-0) plgumbel, [23](#page-22-0) predict.fitburrlioz, [23](#page-22-0) predict.fitdists, [24](#page-23-0) predict.fitdists(), *[42](#page-41-0)* qgompertz, [26](#page-25-0) qlgumbel, [26](#page-25-0) rgompertz, [27](#page-26-0) rlgumbel, [27](#page-26-0) scale\_color\_ssd *(*scale\_colour\_ssd*)*, [28](#page-27-0) scale\_colour\_ssd, *[10](#page-9-0)*, *[15](#page-14-0)*, *[17](#page-16-0)*, *[19](#page-18-1)*, [28,](#page-27-0) *[49](#page-48-0)* scales::comma, *[6](#page-5-0)* ssd\_data, [29](#page-28-0) ssd\_data(), *[4](#page-3-0)*, *[34](#page-33-0)*, *[69](#page-68-0)* ssd\_dists, *[8](#page-7-0)*, [30,](#page-29-0) *[31](#page-30-0)* ssd\_dists(), *[31](#page-30-0)* ssd\_dists\_all, *[8](#page-7-0)*, *[30](#page-29-0)*, [31](#page-30-0) ssd\_dists\_all(), *[38](#page-37-0)* ssd\_dists\_bcanz, [31](#page-30-0) ssd\_e *(*ssd\_eburrIII3*)*, [32](#page-31-0) ssd\_eburrIII3, [32](#page-31-0) ssd\_ecd, [33](#page-32-0) ssd\_ecd(), *[34](#page-33-0)* ssd\_ecd\_data, [34](#page-33-0) ssd\_ecd\_data(), *[30](#page-29-0)*, *[69](#page-68-0)* ssd\_egamma *(*ssd\_eburrIII3*)*, [32](#page-31-0) ssd\_egompertz *(*ssd\_eburrIII3*)*, [32](#page-31-0) ssd\_einvpareto *(*ssd\_eburrIII3*)*, [32](#page-31-0) ssd\_elgumbel *(*ssd\_eburrIII3*)*, [32](#page-31-0) ssd\_ellogis *(*ssd\_eburrIII3*)*, [32](#page-31-0) ssd\_ellogis\_llogis *(*ssd\_eburrIII3*)*, [32](#page-31-0) ssd\_elnorm *(*ssd\_eburrIII3*)*, [32](#page-31-0) ssd\_elnorm\_lnorm *(*ssd\_eburrIII3*)*, [32](#page-31-0) ssd\_emulti *(*ssd\_eburrIII3*)*, [32](#page-31-0) ssd\_eweibull *(*ssd\_eburrIII3*)*, [32](#page-31-0) ssd\_exposure, [35](#page-34-0) ssd\_fit\_bcanz, [35,](#page-34-0) *[43](#page-42-0)*, *[47](#page-46-0)* ssd\_fit\_burrlioz, [36](#page-35-0) ssd\_fit\_burrlioz(), *[71](#page-70-0)* ssd\_fit\_dists, [37](#page-36-0) ssd\_fit\_dists(), *[36](#page-35-0)*, *[70](#page-69-0)*

ssd\_gof, [38](#page-37-0) ssd\_gof(), *[20](#page-19-0)* ssd\_hc, [40](#page-39-0) ssd\_hc(), *[9](#page-8-0)*, *[23,](#page-22-0) [24](#page-23-0)*, *[26](#page-25-0)*, *[38](#page-37-0)*, *[43,](#page-42-0) [44](#page-43-0)*, *[46](#page-45-0)*, *[48](#page-47-0)*, *[70](#page-69-0)* ssd\_hc\_bcanz, *[36](#page-35-0)*, [42,](#page-41-0) *[47](#page-46-0)* ssd\_hc\_burrlioz, [43](#page-42-0) ssd\_hc\_burrlioz(), *[71](#page-70-0)* ssd\_hp, [44](#page-43-0) ssd\_hp(), *[42](#page-41-0)*, *[47](#page-46-0)* ssd\_hp\_bcanz, *[36](#page-35-0)*, *[43](#page-42-0)*, [46](#page-45-0) ssd\_is\_censored, [47](#page-46-0) ssd\_is\_censored(), *[21](#page-20-0)* ssd\_match\_moments, [48](#page-47-0) ssd\_match\_moments(), *[9](#page-8-0)*, *[56](#page-55-0)* ssd\_p, *[33](#page-32-0)*, *[63](#page-62-0)*, *[68](#page-67-0)* ssd\_p *(*ssd\_pburrIII3*)*, [49](#page-48-0) ssd\_pal, *[10](#page-9-0)*, *[15](#page-14-0)*, *[17](#page-16-0)*, *[19](#page-18-1)*, *[28](#page-27-0)*, [49](#page-48-0) ssd\_pburrIII3, [49](#page-48-0) ssd\_pgamma *(*ssd\_pburrIII3*)*, [49](#page-48-0) ssd\_pgompertz *(*ssd\_pburrIII3*)*, [49](#page-48-0) ssd\_pinvpareto *(*ssd\_pburrIII3*)*, [49](#page-48-0) ssd\_plgumbel *(*ssd\_pburrIII3*)*, [49](#page-48-0) ssd\_pllogis *(*ssd\_pburrIII3*)*, [49](#page-48-0) ssd\_pllogis\_llogis *(*ssd\_pburrIII3*)*, [49](#page-48-0) ssd\_plnorm *(*ssd\_pburrIII3*)*, [49](#page-48-0) ssd\_plnorm\_lnorm *(*ssd\_pburrIII3*)*, [49](#page-48-0) ssd\_plot, [54](#page-53-0) ssd\_plot(), *[24](#page-23-0)*, *[26](#page-25-0)*, *[56](#page-55-0)*, *[58](#page-57-0)* ssd\_plot\_cdf, [56](#page-55-0) ssd\_plot\_cdf(), *[4](#page-3-0)*, *[9,](#page-8-0) [10](#page-9-0)*, *[15](#page-14-0)*, *[17](#page-16-0)*, *[19](#page-18-1)*, *[29](#page-28-0)*, *[38](#page-37-0)*, *[48](#page-47-0)*, *[56](#page-55-0)* ssd\_plot\_cf, [57](#page-56-0) ssd\_plot\_data, [57](#page-56-0) ssd\_pmulti *(*ssd\_pburrIII3*)*, [49](#page-48-0) ssd\_pweibull *(*ssd\_pburrIII3*)*, [49](#page-48-0) ssd\_q, *[33](#page-32-0)*, *[54](#page-53-0)*, *[68](#page-67-0)* ssd\_q *(*ssd\_qburrIII3*)*, [59](#page-58-0) ssd\_qburrIII3, [59](#page-58-0) ssd\_qgamma *(*ssd\_qburrIII3*)*, [59](#page-58-0) ssd\_qgompertz *(*ssd\_qburrIII3*)*, [59](#page-58-0) ssd\_qinvpareto *(*ssd\_qburrIII3*)*, [59](#page-58-0) ssd\_qlgumbel *(*ssd\_qburrIII3*)*, [59](#page-58-0) ssd\_qllogis *(*ssd\_qburrIII3*)*, [59](#page-58-0) ssd\_qllogis\_llogis *(*ssd\_qburrIII3*)*, [59](#page-58-0) ssd\_qlnorm *(*ssd\_qburrIII3*)*, [59](#page-58-0) ssd\_qlnorm\_lnorm *(*ssd\_qburrIII3*)*, [59](#page-58-0) ssd\_qmulti *(*ssd\_qburrIII3*)*, [59](#page-58-0) ssd\_qweibull *(*ssd\_qburrIII3*)*, [59](#page-58-0)

78 INDEX

```
ssd_r
, 54
, 63
ssd_r
(ssd_rburrIII3
)
, 64
64
ssd_rgamma
(ssd_rburrIII3
)
, 64
ssd_rgompertz
(ssd_rburrIII3
)
, 64
ssd_rinvpareto
(ssd_rburrIII3
)
, 64
ssd_rlgumbel
(ssd_rburrIII3
)
, 64
ssd_rllogis
(ssd_rburrIII3
)
, 64
ssd_rllogis_llogis
(ssd_rburrIII3
)
, 64
ssd_rlnorm
(ssd_rburrIII3
)
, 64
ssd_rlnorm_lnorm
(ssd_rburrIII3
)
, 64
ssd_rmulti
(ssd_rburrIII3
)
, 64
ssd_rweibull
(ssd_rburrIII3
)
, 64
ssd_sort_data
, 69
ssd_sort_data()
, 30
ssd_wqg_bc
, 70
, 71
ssd_wqg_burrlioz
, 70
, 71
ssdtools-ggproto
, 28
stat_ssd
, 72
stats::optim()
, 25
, 38
, 41
, 46
StatSsdpoint
(ssdtools-ggproto
)
, 28
StatSsdsegment
(ssdtools-ggproto
)
, 28
subset.fitdists
, 74
```
tidy.fitdists , *[4](#page-3-0)* , *[20](#page-19-0)* , [74](#page-73-0) tidy.fitdists(), [5](#page-4-1), [6](#page-5-0), [9](#page-8-0)